# **Geometric Operations** and Morphing

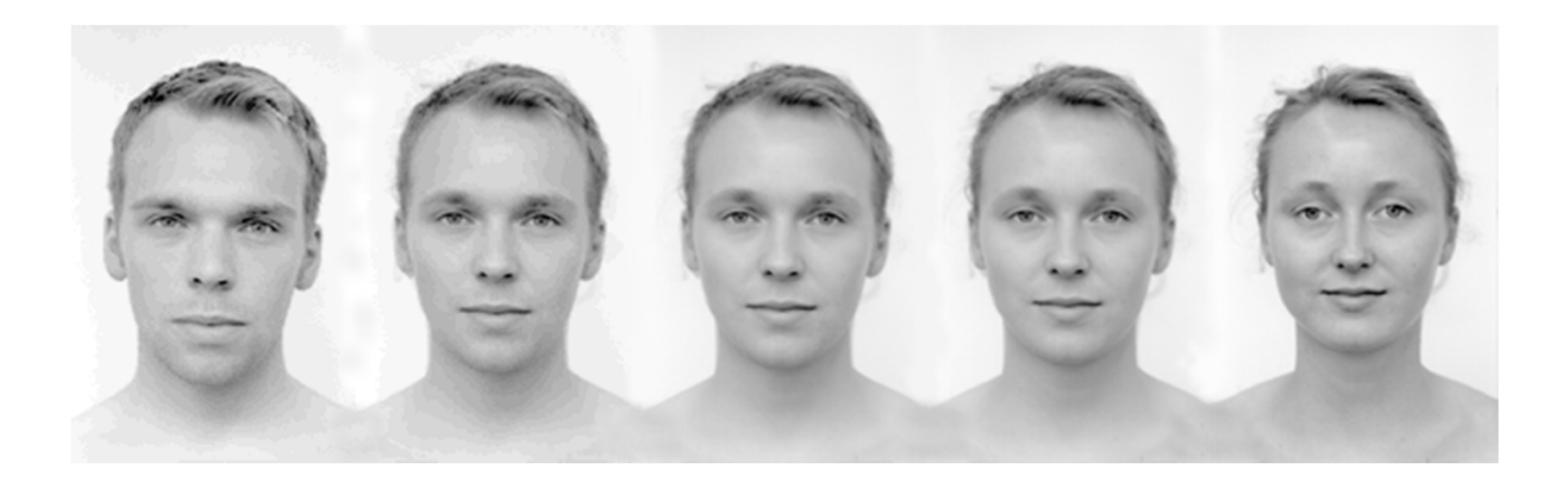

#### Geometric Transformation

- Operations depend on pixel's Coordinates.
- Context free.
- Independent of pixel values.

$$
x \to f_x(x, y) = x'
$$
  

$$
y \to f_y(x, y) = y'
$$

$$
I(x, y) = I'\big(f_x(x, y), f_y(x, y)\big)
$$

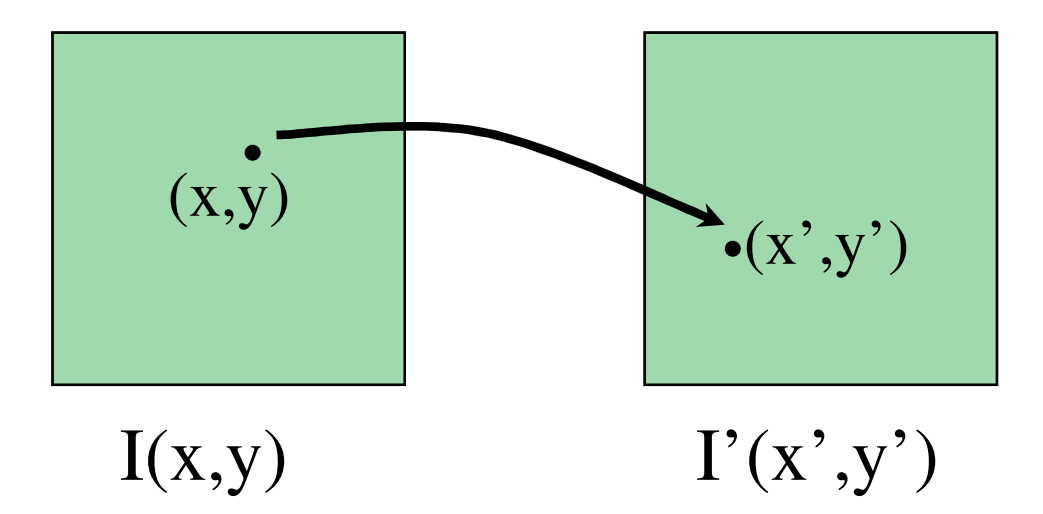

• Example: Translation

$$
x' = f_x(x, y) = x + 3
$$
  

$$
y' = f_y(x, y) = y - 1
$$
  

$$
I'(x + 3, y - 1) = I(x, y)
$$

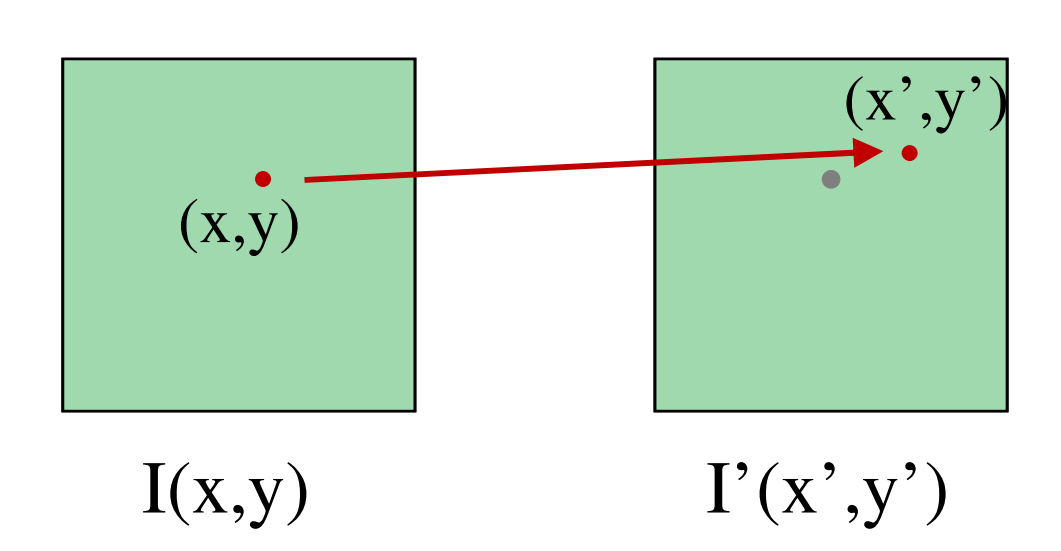

### Forward Mapping

• Forward mapping:

$$
x \to f_x(x, y) = x'
$$
  

$$
y \to f_y(x, y) = y'
$$

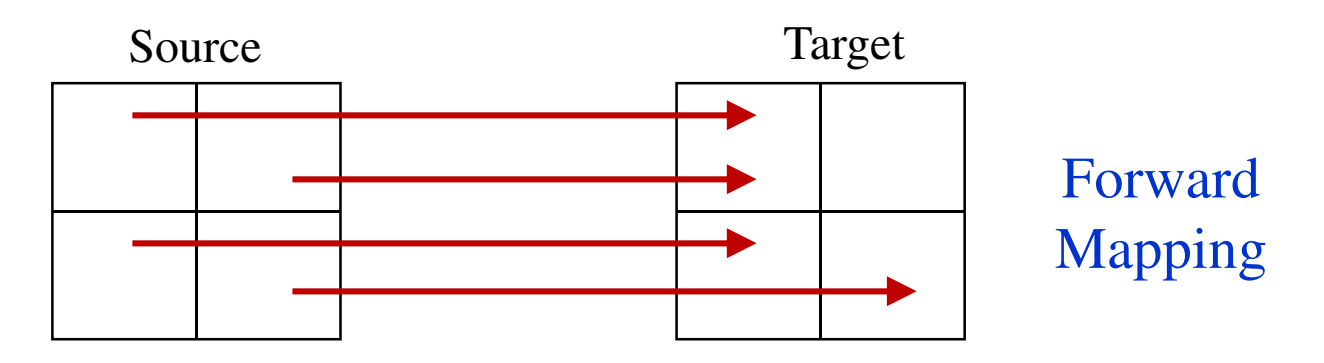

- Problems with forward mapping due to sampling:
	- –Holes (some target pixels are not populated)
	- –Overlaps (some target pixels assigned few colors)

#### Forward Mapping

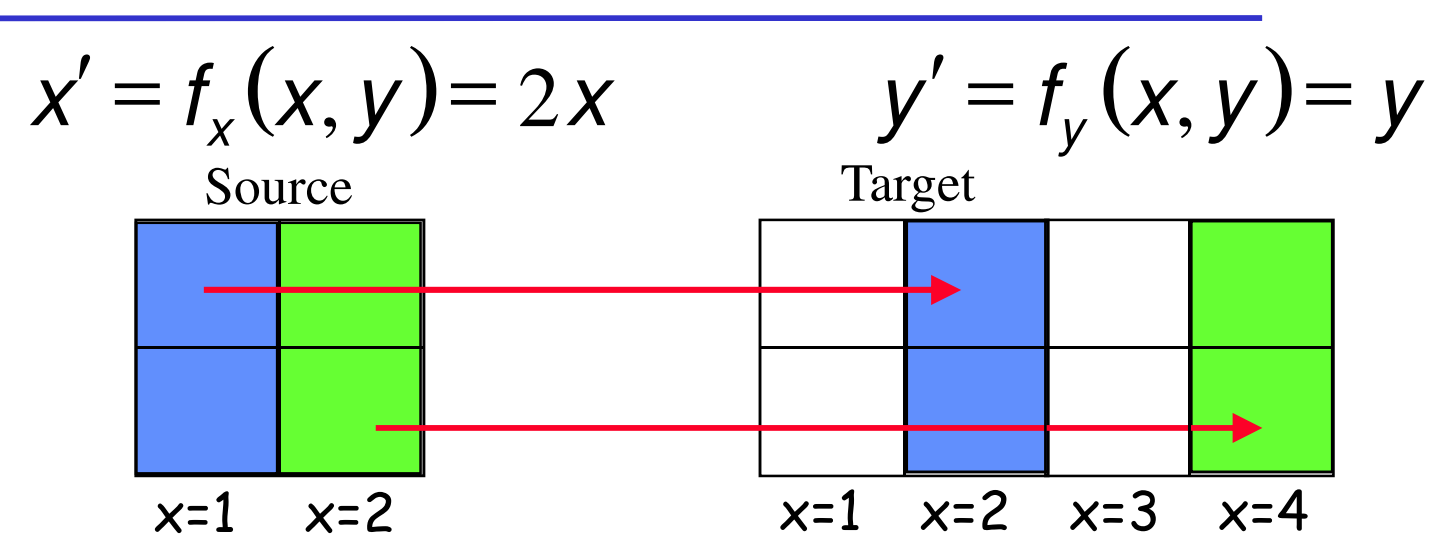

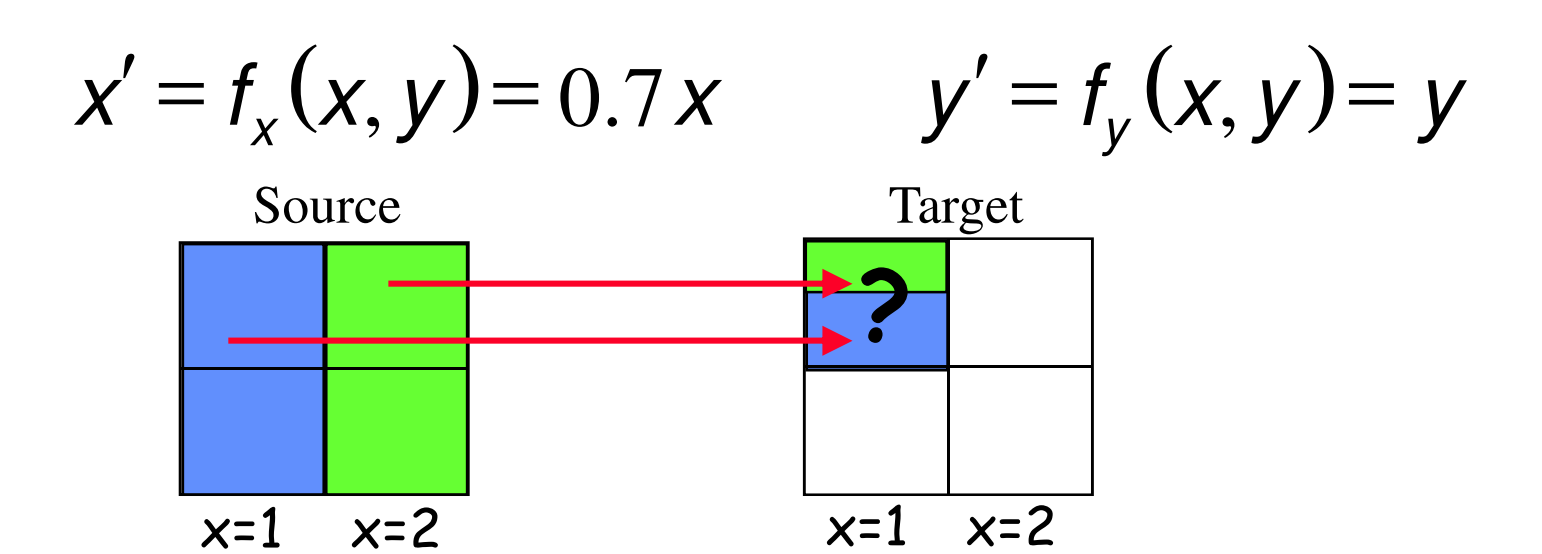

### Inverse Mapping

 $\bullet$  Inverse mapping:  $(x', y')$ *y* $y' \to f_{y}^{-1}(x', y') = y$  $x' \to f_x^{-1}(x', y') = x$ *y* $\prime \to f_{y}^{-1}(x', y') =$  $^{\prime}\rightarrow$  $\to f_x^{-1}(x', y') =$ <br>  $\to f_y^{-1}(x', y') =$ 

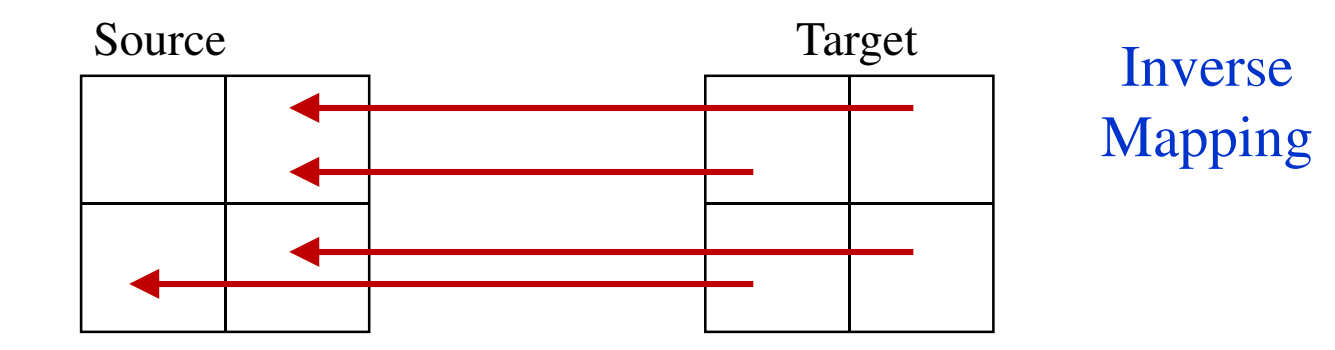

- $\bullet$ Each target pixel assigned a single color.
- $\bullet$ Color Interpolation is required.

• Example: Scaling along X

- Forward mapping: 
$$
x' = 2x
$$
;  $y' = y$ 

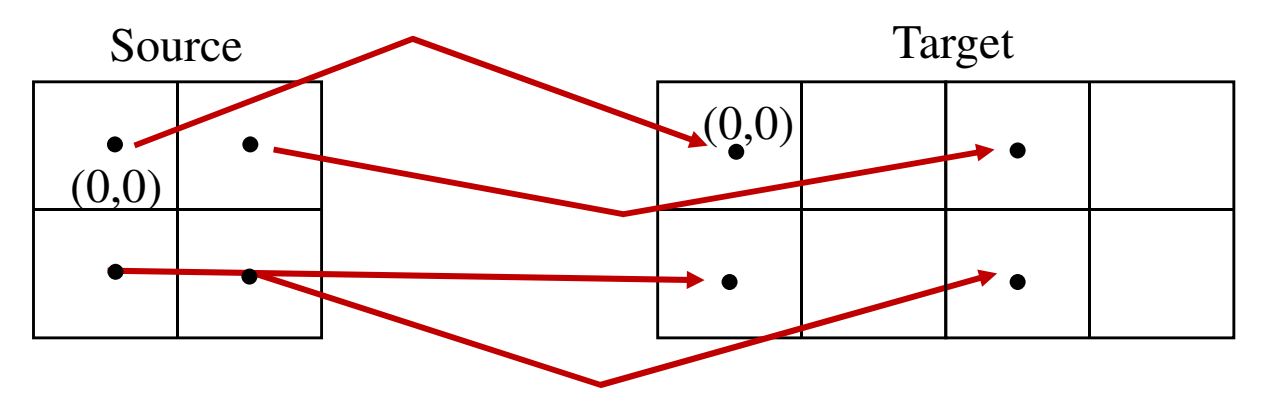

– Inverse mapping: *x*=*x*′ 2/ ; *y* =*y*′

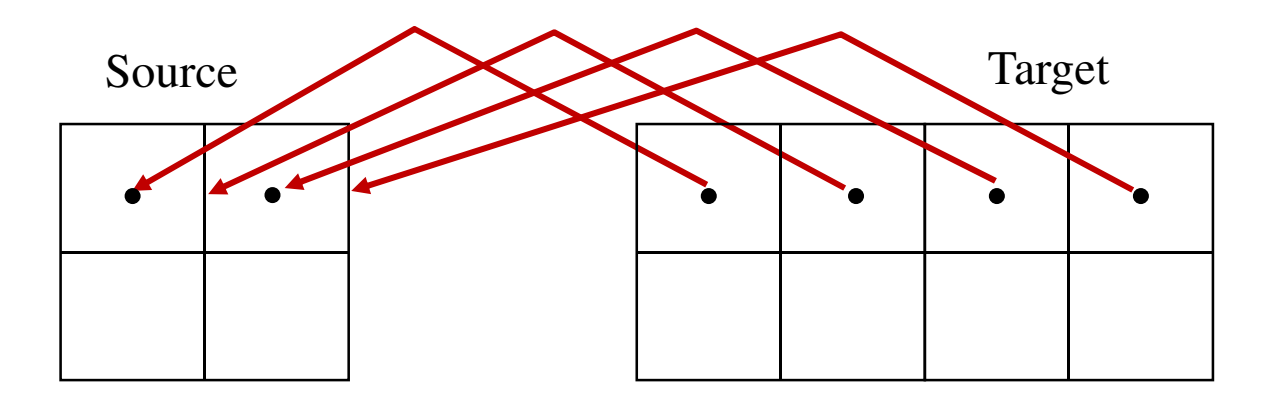

#### Interpolation

• What happens when a mapping function calculates a fractional pixel location?

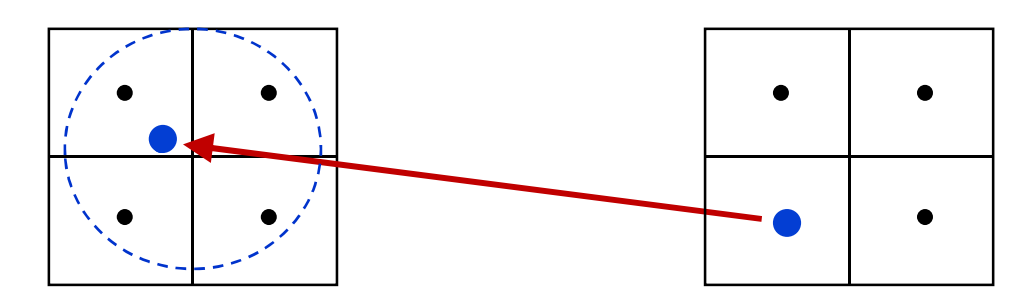

 $\bullet$  **Interpolation**: generates a new pixel by analyzing the surrounding pixels.

#### Interpolation

• Good interpolation techniques attempt to find an optimal balance between three undesirable artifacts: aliasing, blurring, and edge halos.

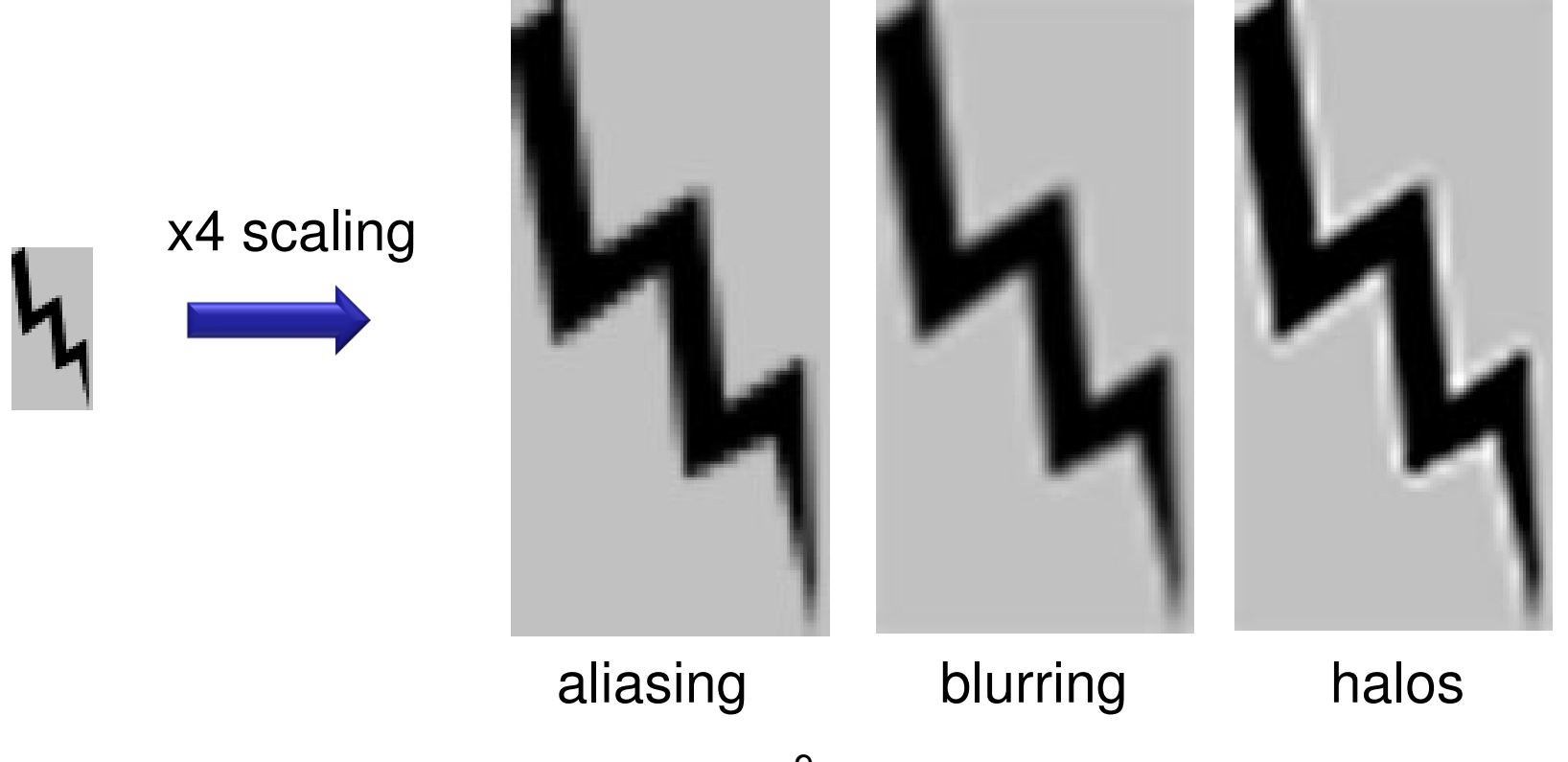

### Nearest Neighbor Interpolation

• The assign value is taken from the pixel closest to the generated location:

$$
I'(x', y') = I\big( round\big\{ f_x^{-1}(x', y') \big\}, round\big\{ f_y^{-1}(x', y') \big\} \big)
$$

- Advantage:
	- Fast
- • Disadvantage:
	- Jagged results
	- Aliasing near edges

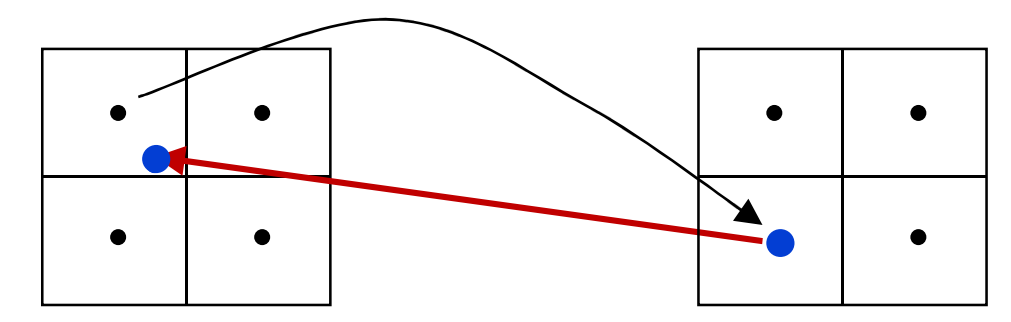

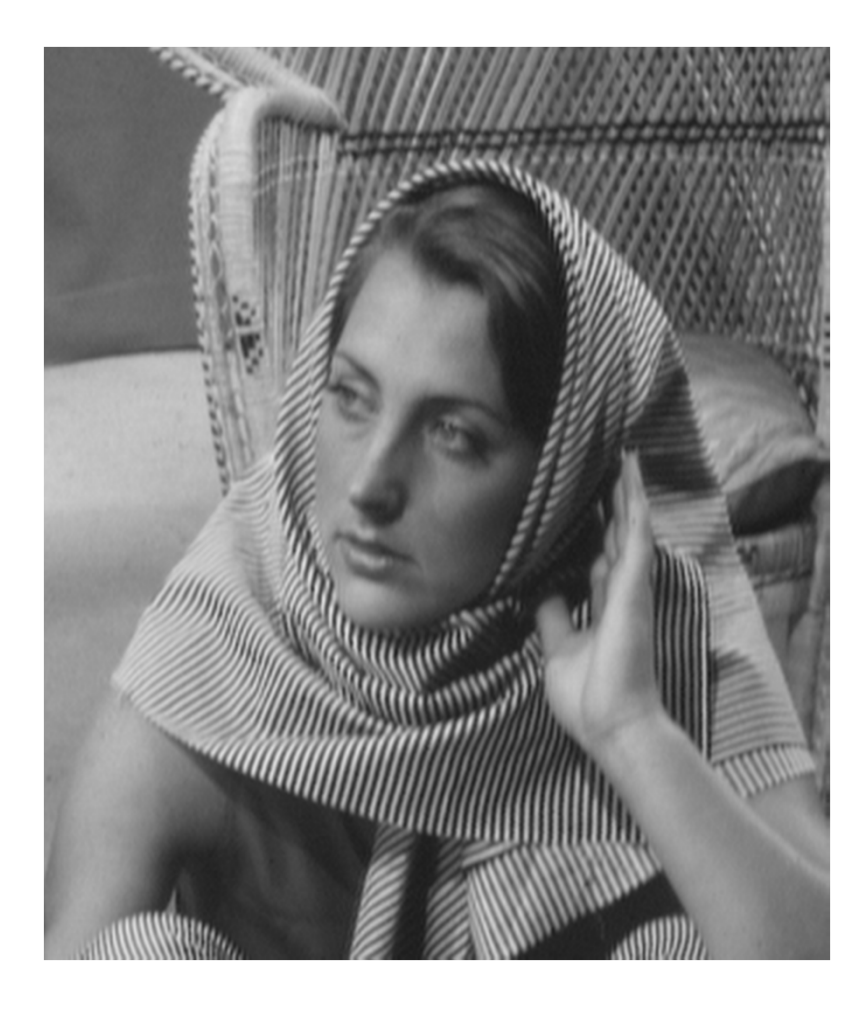

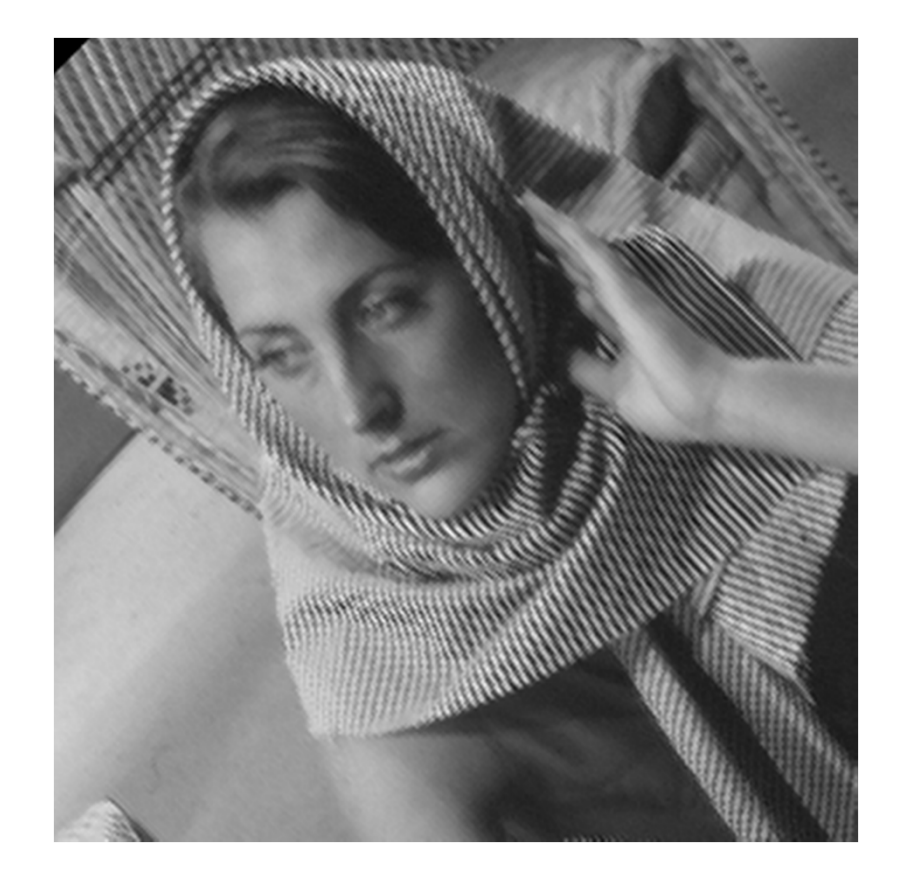

#### Original Image

## Nearest N.<br>Interpolation

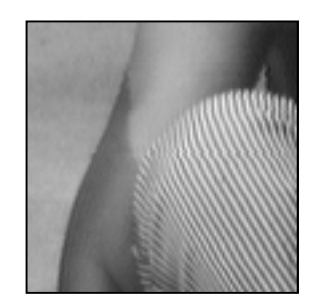

#### Original Image

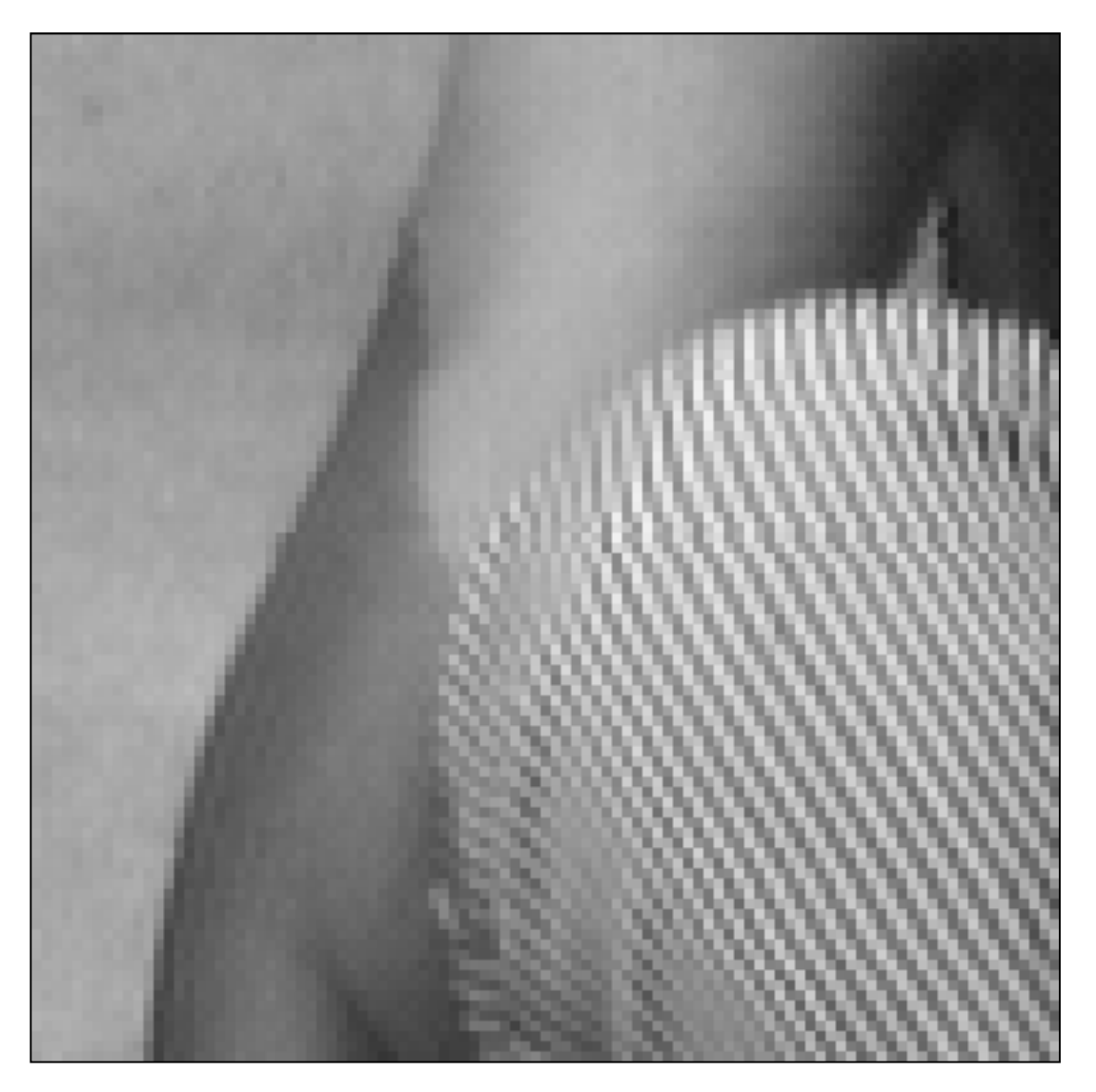

#### Nearest N. Interpolation

### Bilinear Interpolation

- The assign value is a weighted sum of the four nearest pixels.
- Each weight is proportional to the distance from each existing pixel.

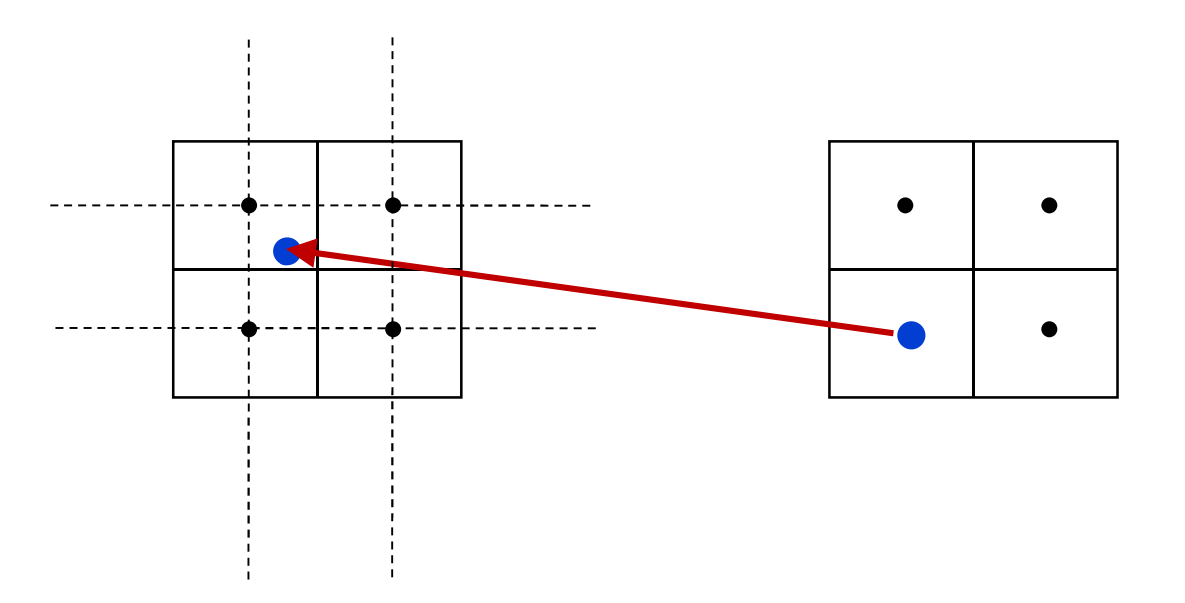

#### Linear Interpolation

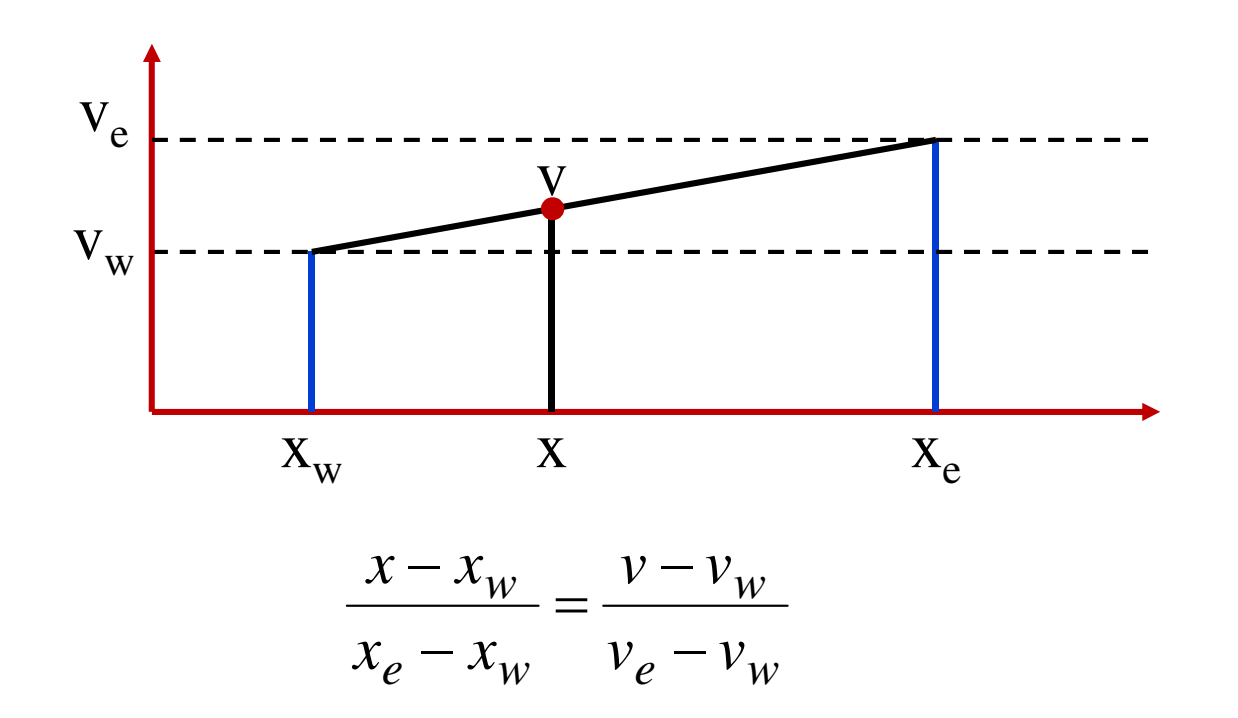

 $\bullet$ Isolating v in the above equation:

$$
v = \alpha v_e + (1 - \alpha) v_w
$$

*eww* $x - x$ *xxwhere*  $\alpha =$   $\frac{N}{N}$  − $\alpha=-$ =

#### Bilinear Interpolation

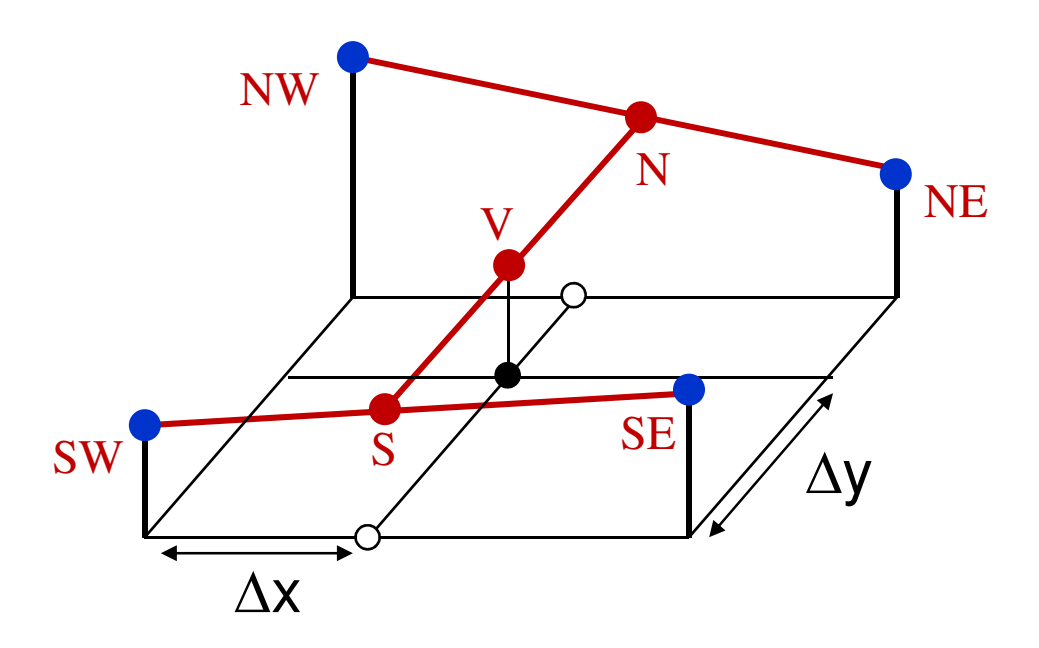

$$
S = SE \cdot \Delta x + SW \cdot (1 - \Delta x)
$$

$$
N = NE \cdot \Delta x + NW \cdot (1 - \Delta x)
$$

$$
V = N \cdot \Delta y + S \cdot (1 - \Delta y)
$$

### Bilinear Interpolation

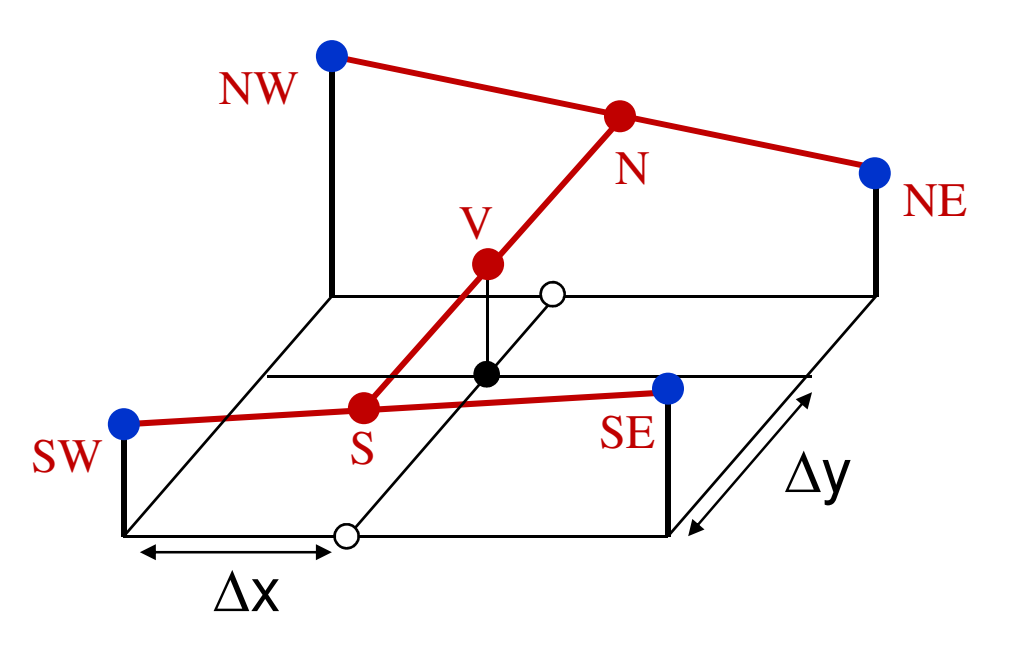

• The bilinear interpolation is the best fit low-degree polynomial of the form:

$$
v(\Delta x,\Delta y)=\sum_{i,j=0}^1 a_{ij}\Delta x^i\Delta y^j
$$

• The pixel's boundaries are  $C_0$  continuous (continuous values across boundaries).

#### Bilinear example

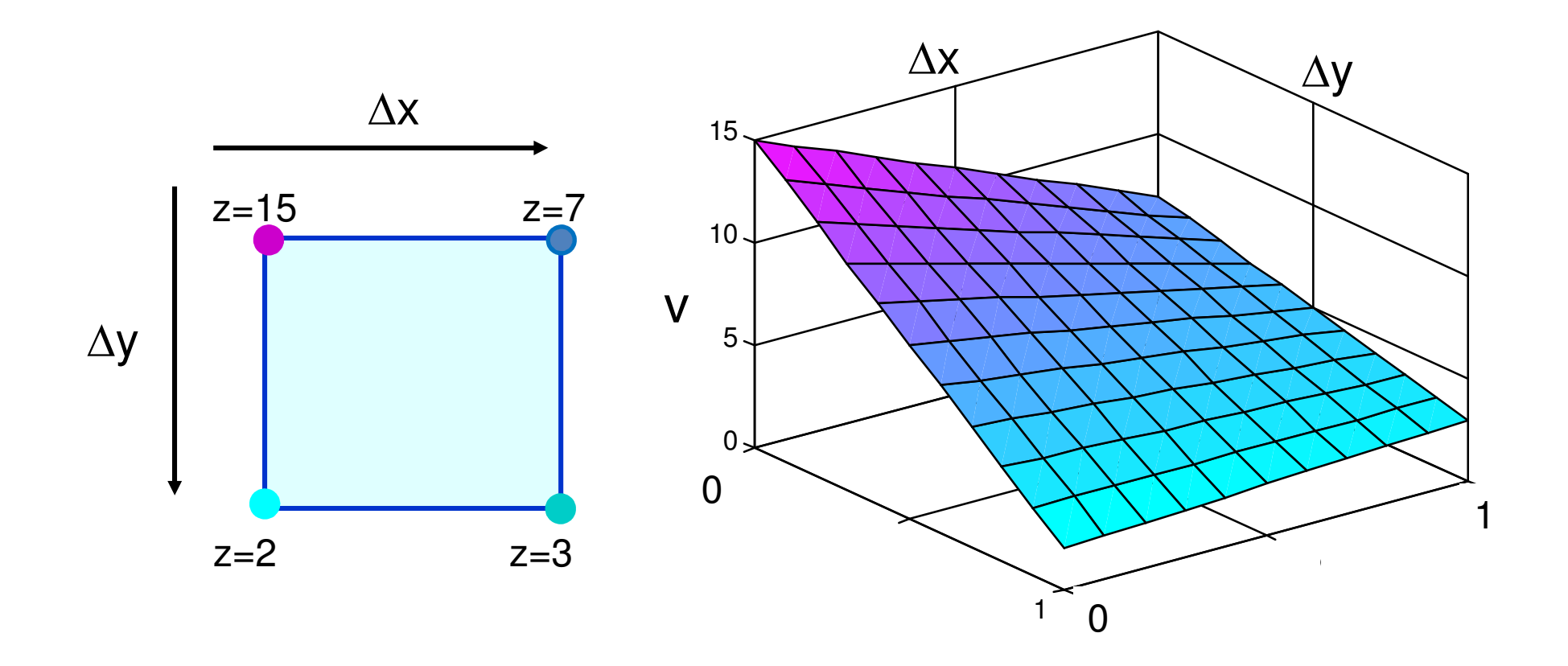

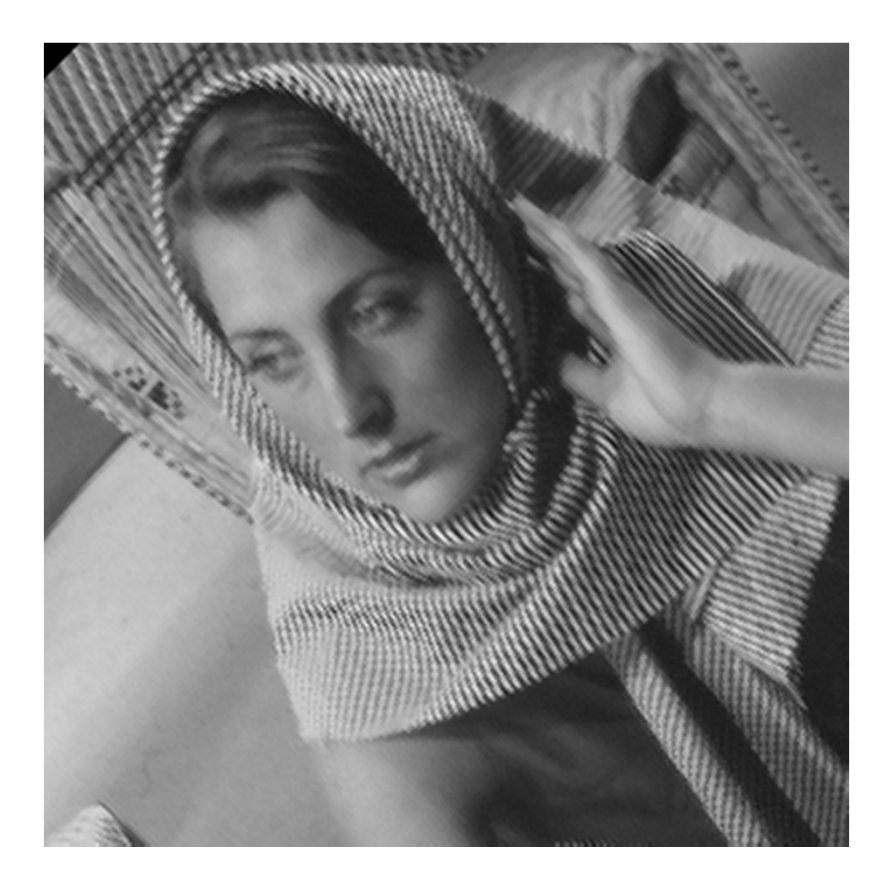

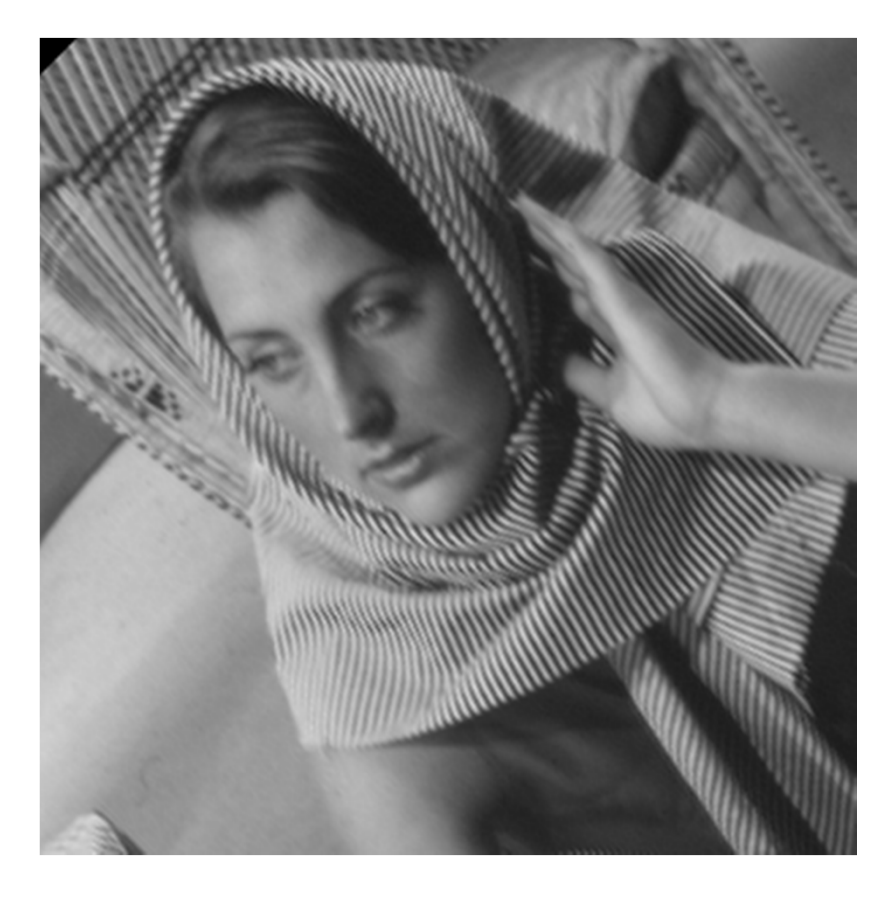

Nearest N.Interpolation

**Bilinear** Interpolation

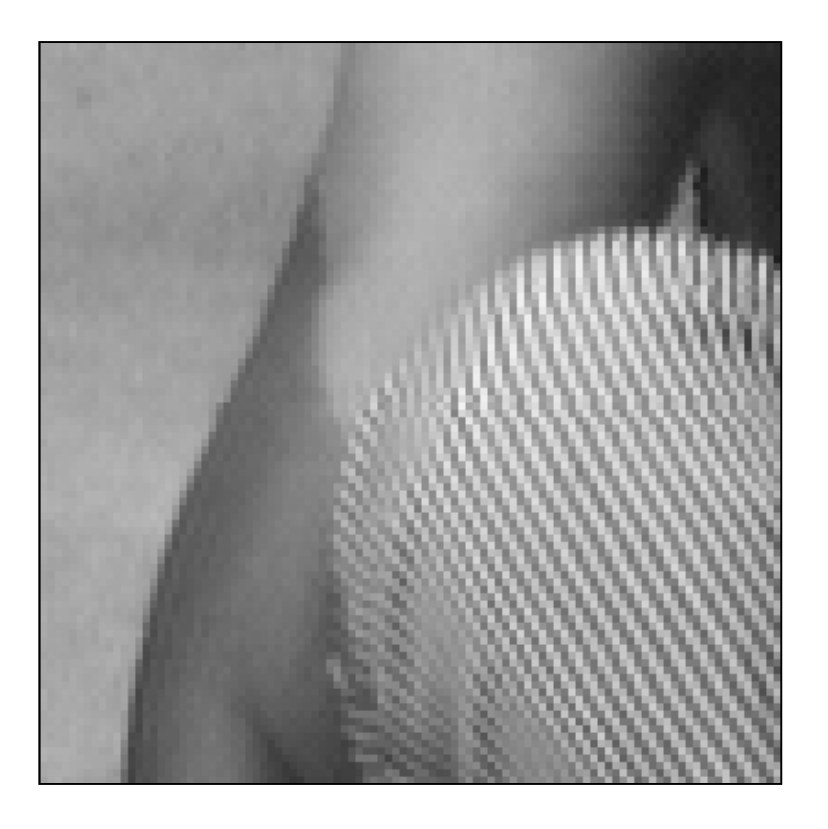

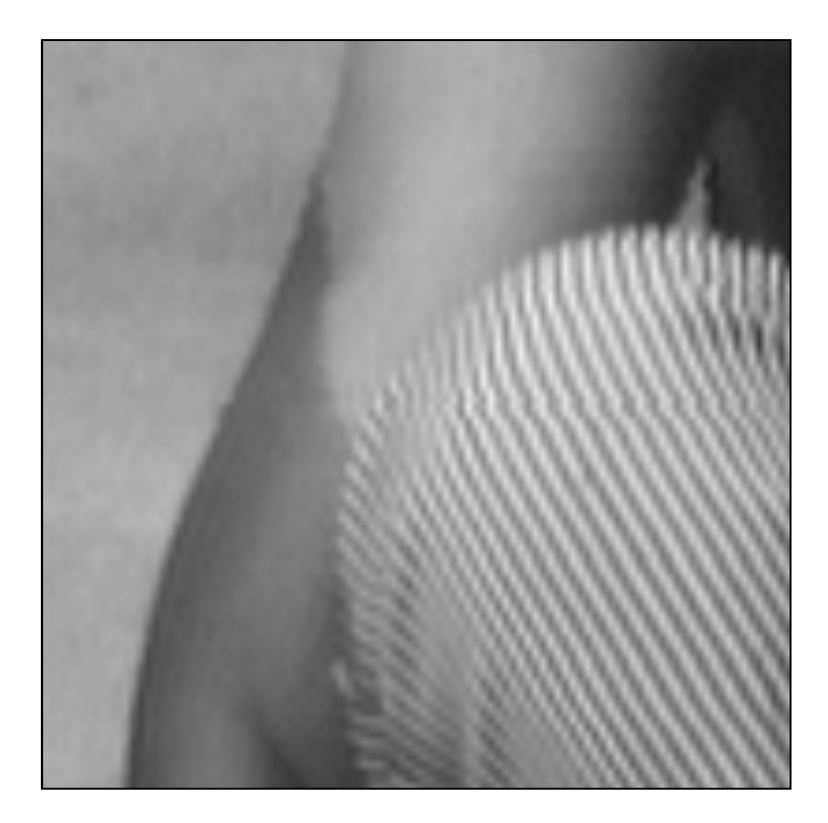

Nearest N.**Interpolation** 

**Bilinear** Interpolation

#### Bicubic Interpolation

• The assign value is a weighted sum of the 4x4 nearest pixels:

$$
v(\Delta x,\Delta y)=\sum_{i,j=0}^3a_{ij}\Delta x^i\Delta y^j
$$

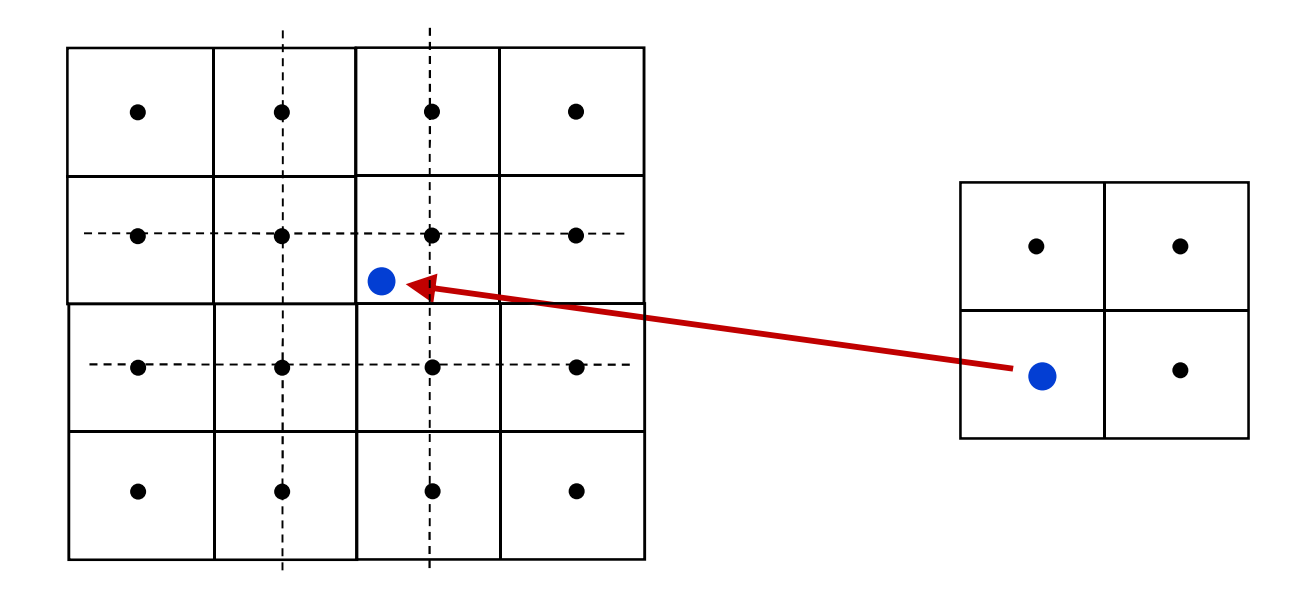

#### **How can we find the right coefficients?**

- •Denote the pixel values  $V_{pq}$  {p,q=0..3}
- •The unknown coefficients are  $a_{ij}$  {i,j=0..3}

$$
\boldsymbol{v}_{pq} = \sum_{i,j=0}^3 a_{ij} \Delta x^i \Delta y^j \quad \text{ for } p,q = \{0..3\}, \quad \Delta x, \Delta y \in [-1,2]
$$

t

- $\bullet$  We have a linear system of 16 equations with 16 coefficients.
- $\bullet$ The pixel's boundaries are  $C_1$ continuous (continuous derivatives across boundaries).

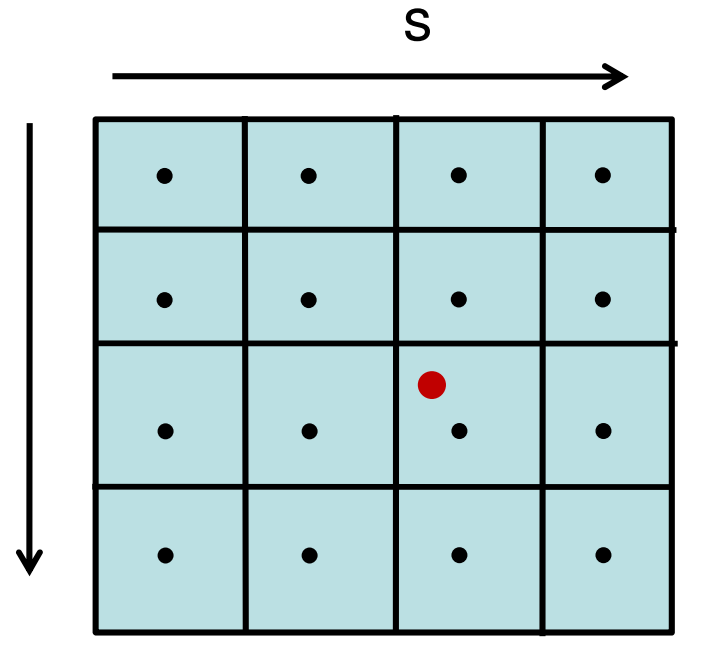

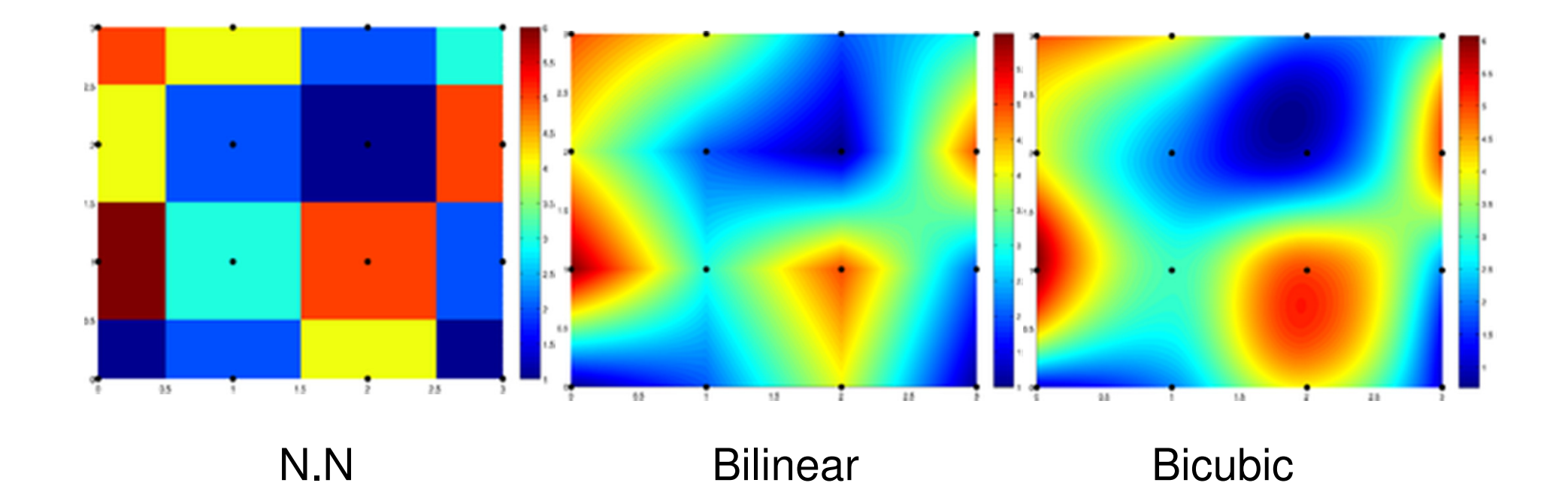

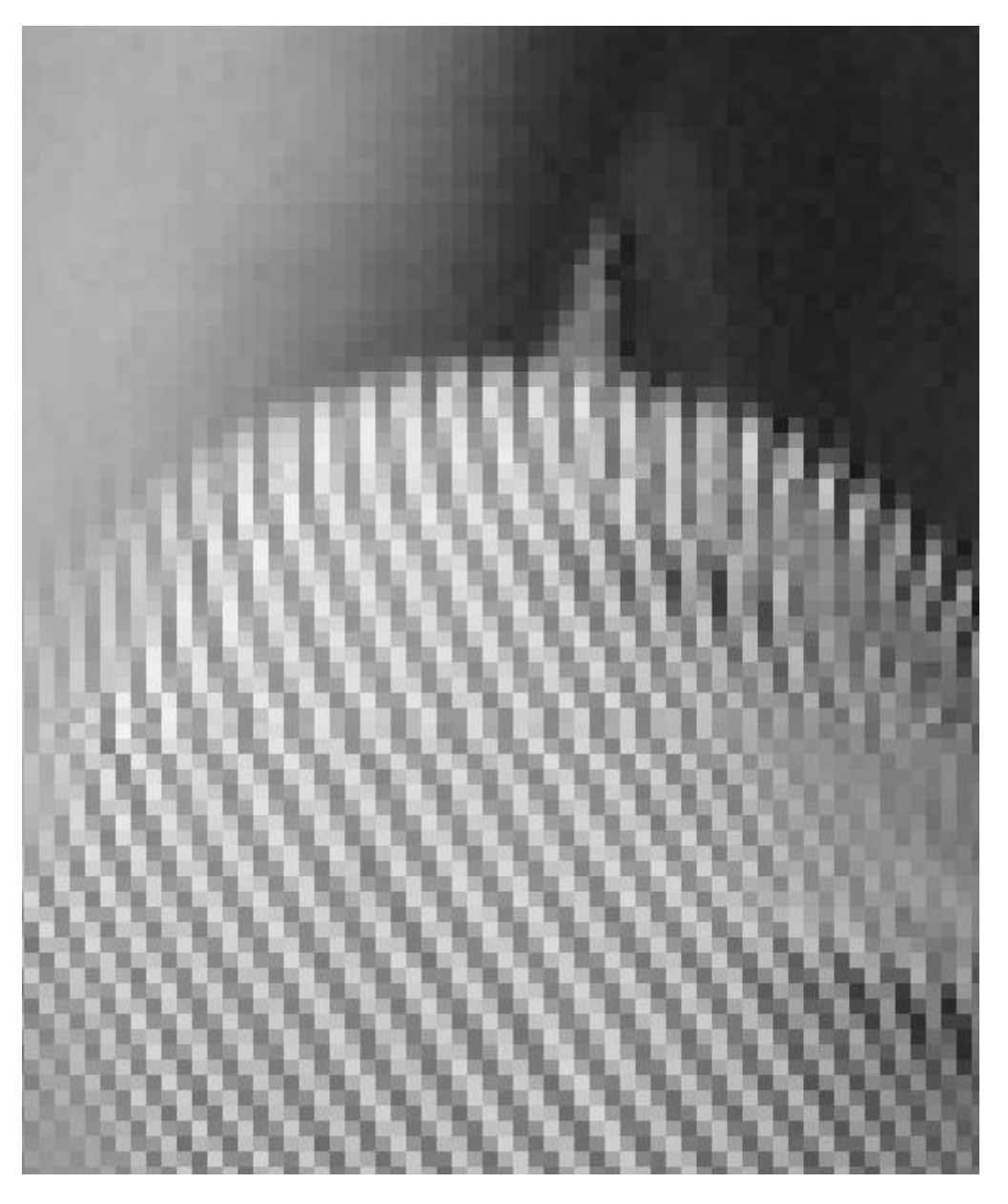

N.N

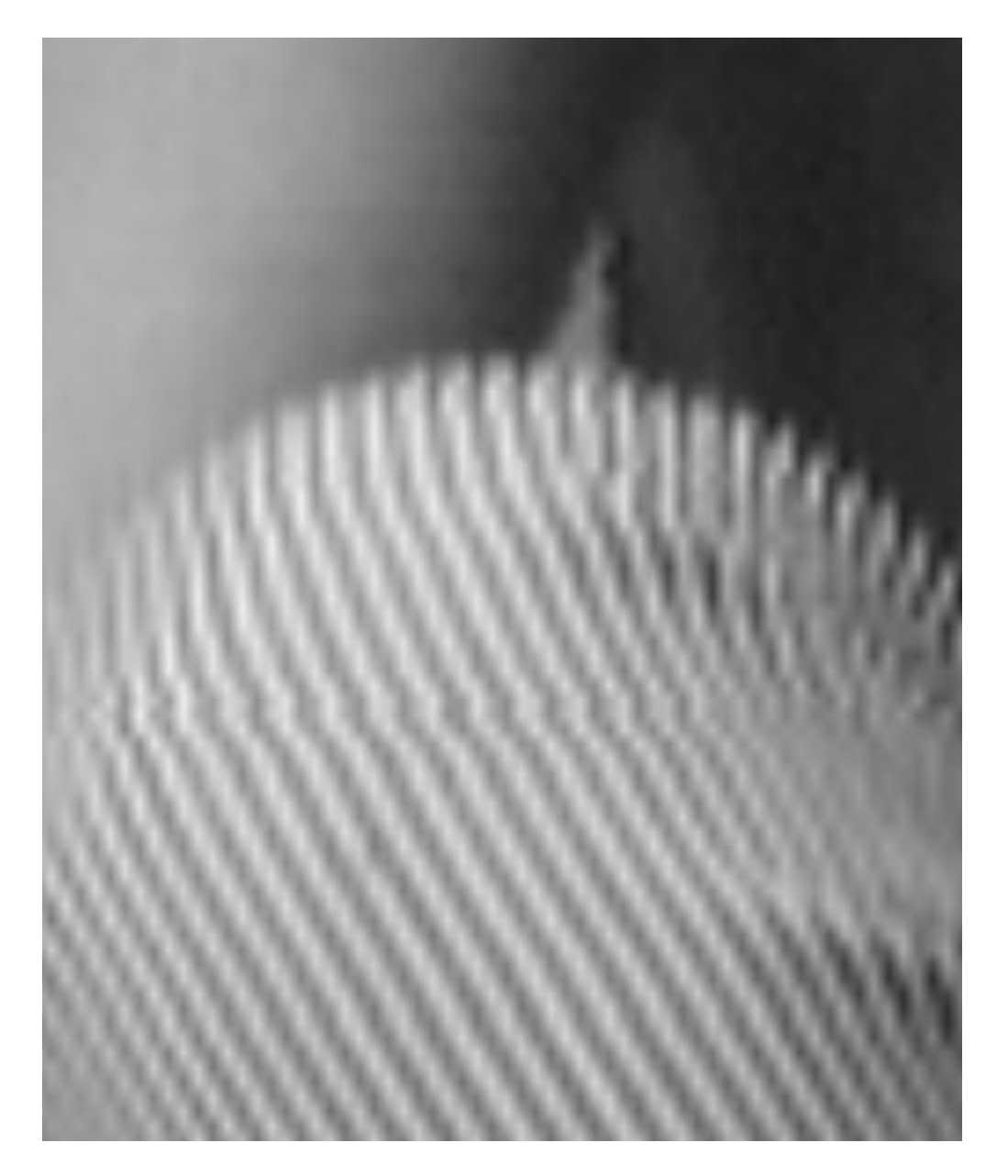

Bilinear

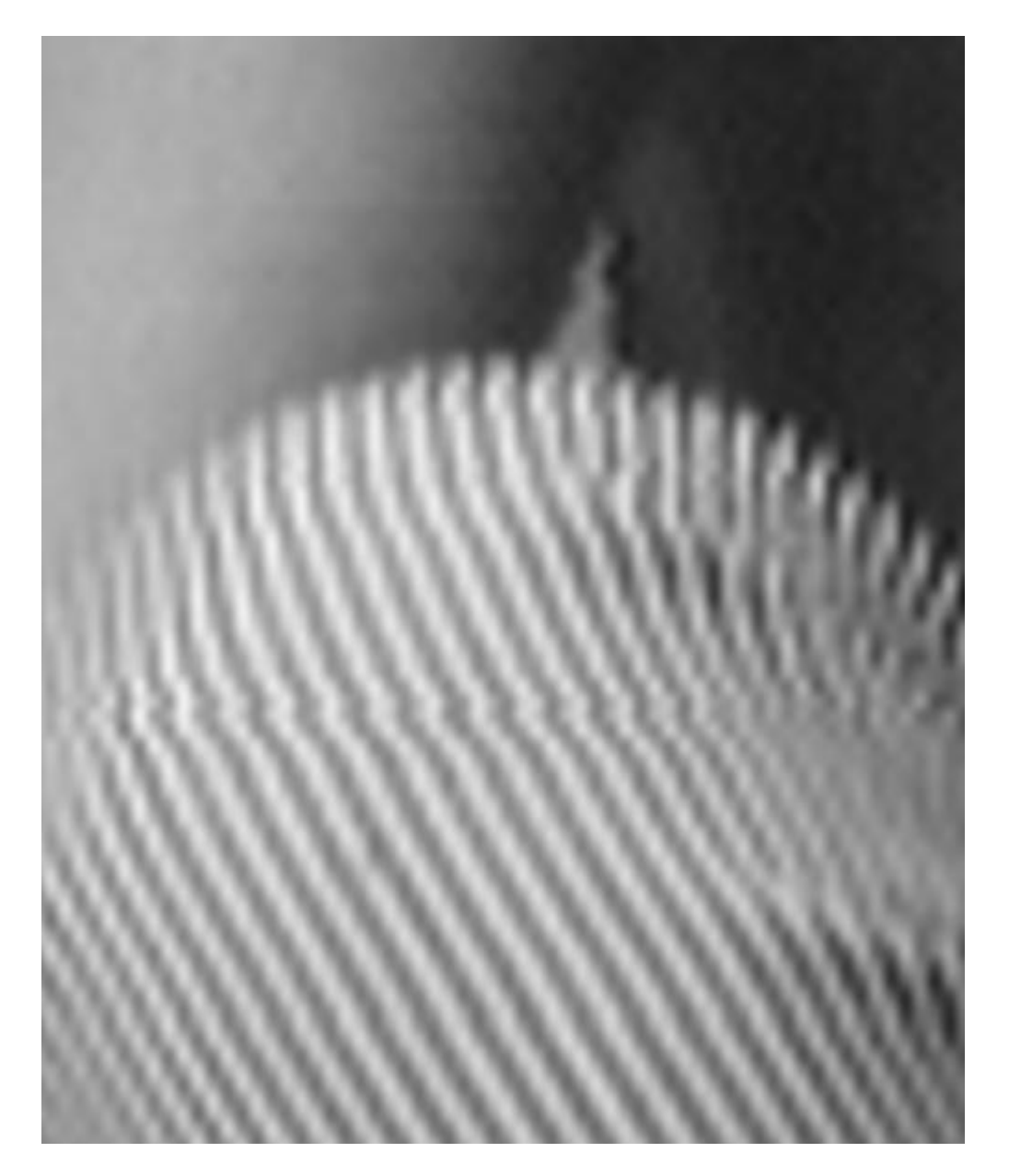

Bicubic

#### Applying the Transformation

```
T = …… % 2x2 transformation matrix[r,c] = size(img)
```

```
% create array of destination x,y coordinates
[X,Y]=meshgrid(1:c,1:r);
```

```
% calculate source coordinatessourceCoor = inv(T) * [X(:) Y(:) ] ' ;
```

```
% calculate nearest neighbor interpolationXs = round(sourceCoor(1,:));

Ys = round(sourceCoor(2,:));
```

```
indx=find(Xs<1 | Xs>r); %out of range pixelsXs(indx)=1; Ys(indx)=1;
```
indy=find(Ys<1 | Ys>c); %out of range pixelsXs(indy)=1; Ys(indy)=1;

```
% calculate new image
newImage = img((Xs-1).*r+Ys);
newImage(indx)=0; newImage(indx)=0; newImage = reshape(newImage,r,c);
```
### Types of linear 2D transformations

- Rigid (Euclidean) transformation:
	- Translation + Rotation (distance preserving).
- Similarity transformation:
	- Translation + Rotation + Uniform Scale (angle preserving).
- Affine transformation:
	- Translation + Rotation + Scale + Shear (parallelism preserving).
- Projective transformation
	- Cross-ratio preserving
- All above transformations are groups where Rigid  $\subset$ Similarity  $\subset$  Affine  $\subset$  Projective

### Types of linear 2D transformations

• All above transformations are groups where Rigid  $\subset$ Similarity  $\subset$  Affine  $\subset$  Projective

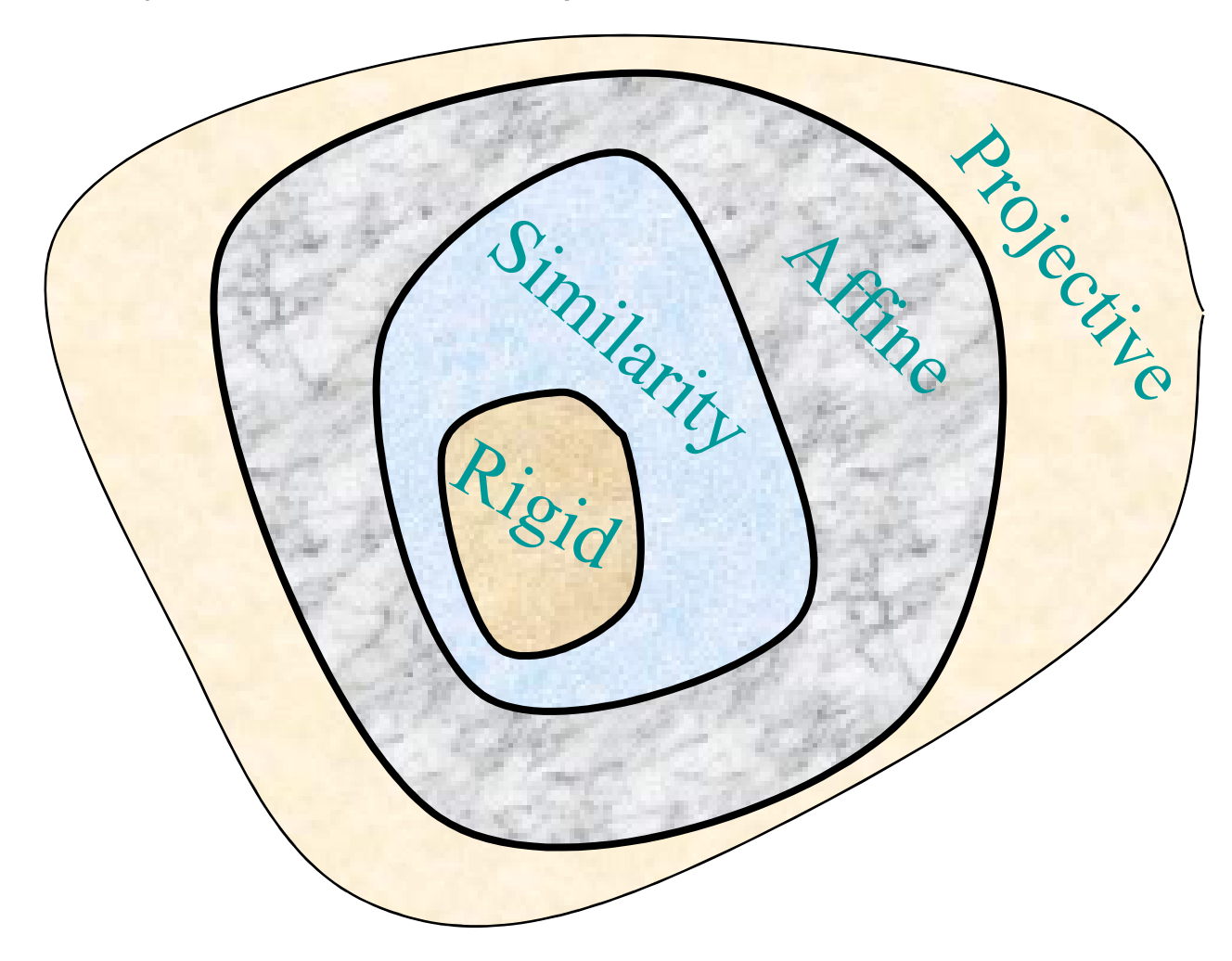

- Every location (x,y) is treated as a column vector:
	- $\begin{array}{c|c} x \\ y \end{array}$
- Coordinate transformation is obtained by multiplying with a 2x2 matrix?

$$
\begin{bmatrix} a & b \\ c & d \end{bmatrix} \begin{bmatrix} x \\ y \end{bmatrix} = \begin{bmatrix} ax + by \\ cx + dy \end{bmatrix}
$$

#### Matrix Notation - Scale

• Scale(a,b):  $(x,y) \longrightarrow (ax,by)$ 

$$
\begin{bmatrix} a & 0 \\ 0 & b \end{bmatrix} \begin{bmatrix} x \\ y \end{bmatrix} = \begin{bmatrix} ax \\ by \end{bmatrix}
$$

- If *a* or *b* are negative, we get reflection.
- •Inverse:  $S^{-1}(a,b)=S(1/a,1/b)$

$$
\begin{bmatrix} \frac{1}{a} & 0 \\ 0 & \frac{1}{b} \end{bmatrix} \begin{bmatrix} x' \\ y' \end{bmatrix} = \begin{bmatrix} x \\ y \end{bmatrix}
$$

#### Matrix Notation - Shear

• Shear(a,b):  $(x,y) \longrightarrow (x{+}ay,y{+}bx)$ 

$$
\begin{bmatrix} 1 & a \\ b & 1 \end{bmatrix} \begin{bmatrix} x \\ y \end{bmatrix} = \begin{bmatrix} x + ay \\ y + bx \end{bmatrix}
$$

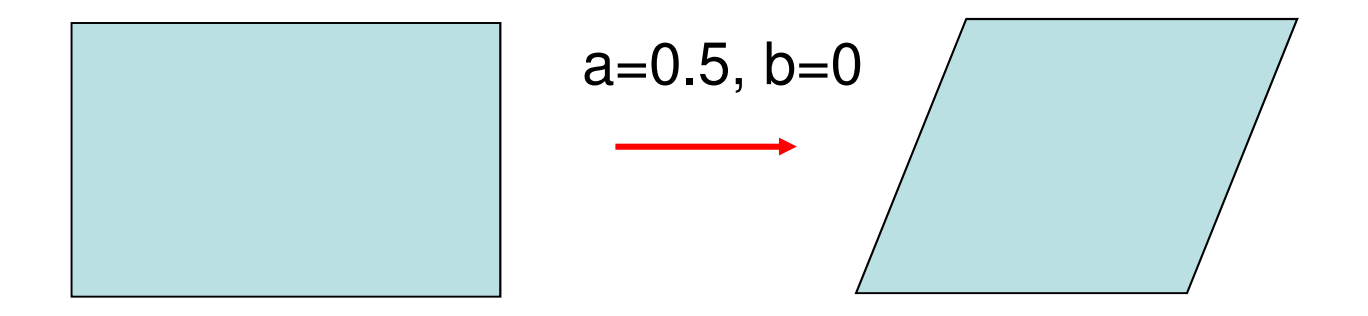

#### Matrix Notation - Rotation

• Rotate(θ):

 $({\mathsf{x}}, {\mathsf{y}}) \longrightarrow (\mathsf{xcos}\theta \text{+} \mathsf{ysin}\theta$  $\mathbf{v}$ ,  $\mathbf{v}$  $x$ sin $\theta$  +  $y$ cos $\theta$ )

$$
\begin{bmatrix}\n\cos\theta & \sin\theta \\
-\sin\theta & \cos\theta\n\end{bmatrix}\n\begin{bmatrix}\nx \\
y\n\end{bmatrix} =\n\begin{bmatrix}\nx\cos\theta + y\sin\theta \\
-x\sin\theta + y\cos\theta\n\end{bmatrix}
$$

• Inverse:  $\mathsf{R}^{\text{-1}}(\theta) \text{=} \mathsf{R}^{\text{T}}$  $T(\theta)=R(-\theta)$ 

#### Matrix Notation - Translation

• Translation(a,b):

$$
\begin{bmatrix} x \\ y \end{bmatrix} \rightarrow \begin{bmatrix} x+a \\ y+b \end{bmatrix}
$$

- Cannot represent translation using 2x2 matrices.
- Inverse:

$$
\begin{bmatrix} x' \\ y' \end{bmatrix} \rightarrow \begin{bmatrix} x'-a \\ y'-b \end{bmatrix}
$$

#### Homogeneous Coordinates

 $\bullet$ Homogeneous Coordinates is a mapping from  $R<sup>n</sup>$  to  $R<sup>n+1</sup>$ :

$$
(x, y) \rightarrow (X, Y, W) \equiv (tx, ty, t)
$$

- Note:  $(tx,ty,t)$  all correspond to the same nonhomogeneous point  $(x,y)$ . E.g.  $(2,3,1)$ ≡(6,9,3) ≡(4,6,2).
- •Inverse mapping:

$$
(X, Y, W) \to \left(\frac{X}{W}, \frac{Y}{W}\right) = (x, y)
$$

#### Homogeneous Coordinates

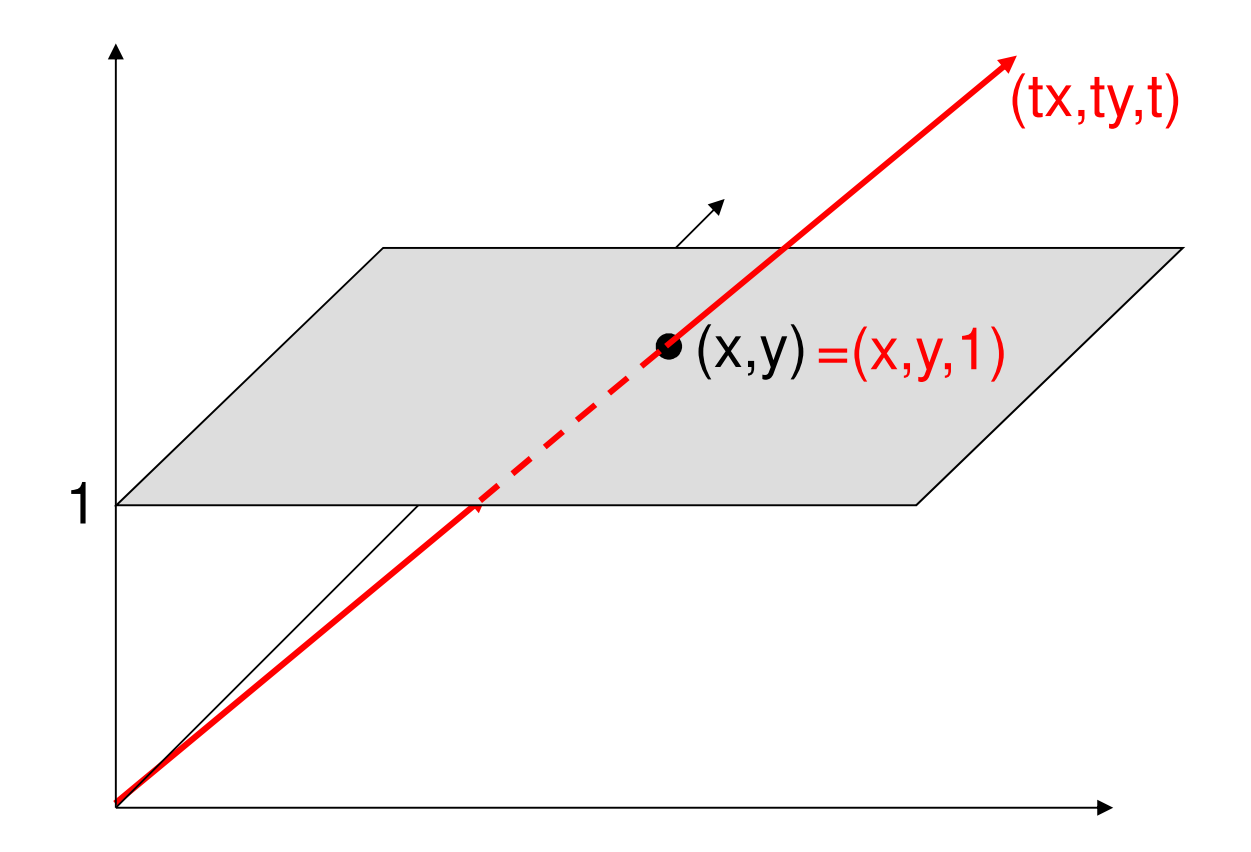

### Some 2D Transformations

• Translation :  $\overline{\phantom{a}}$  $\overline{\phantom{a}}$  $\overline{\phantom{a}}$  ++= $\overline{\phantom{a}}$  $\overline{\phantom{a}}$  $\overline{\phantom{a}}$  $\overline{\phantom{a}}$  $\overline{\phantom{a}}$   $\overline{\phantom{a}}$  = $\overline{\phantom{a}}$  $\overline{\phantom{a}}$  $\overline{\phantom{a}}$  ′′′001110110*y x y x y t xt y xt t WYX*

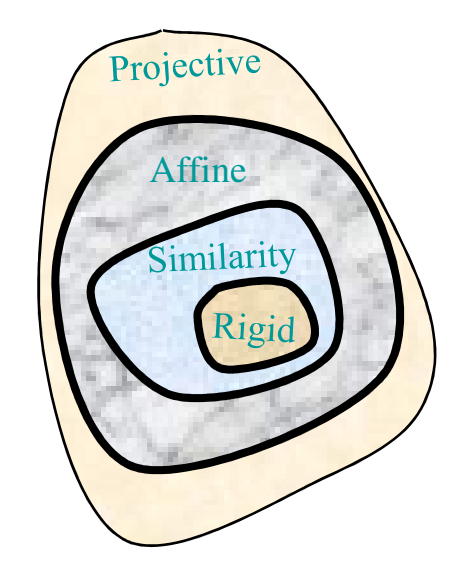

• Affine transformation:

$$
\begin{bmatrix} X' \\ Y' \\ W' \end{bmatrix} = \begin{bmatrix} a & b & t_x \\ c & d & t_y \\ 0 & 0 & 1 \end{bmatrix} \begin{bmatrix} x \\ y \\ 1 \end{bmatrix}
$$

•Projective transformation:

$$
\begin{bmatrix} X' \\ Y' \\ W' \end{bmatrix} = \begin{bmatrix} a & b & t_x \\ c & d & t_y \\ e & f & 1 \end{bmatrix} \begin{bmatrix} x \\ y \\ 1 \end{bmatrix}
$$
## Hierarchy of Linear 2D Transformations

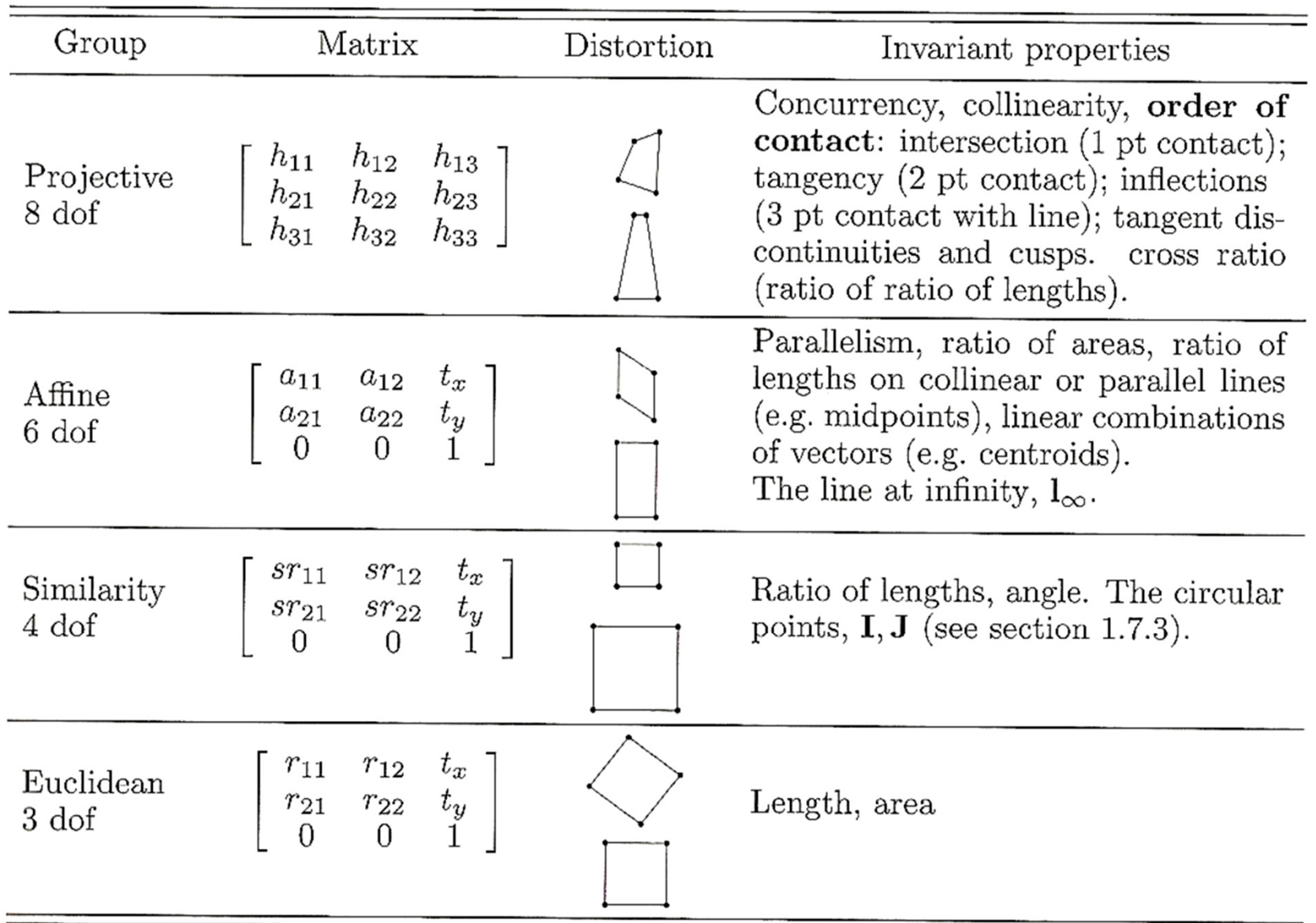

#### Global Transformations – Image Rectification

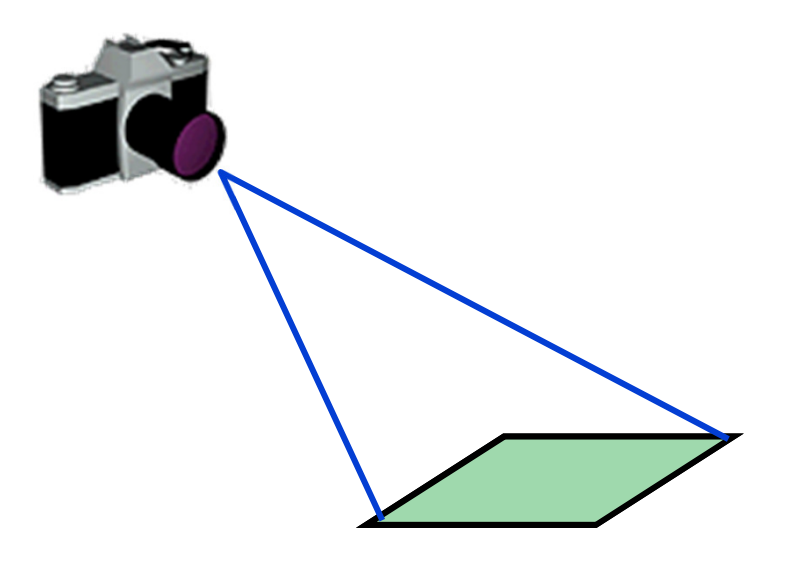

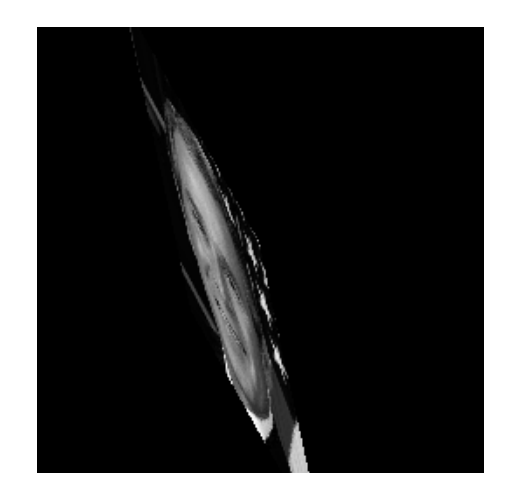

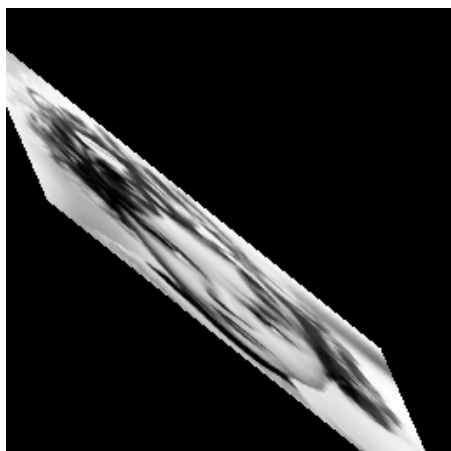

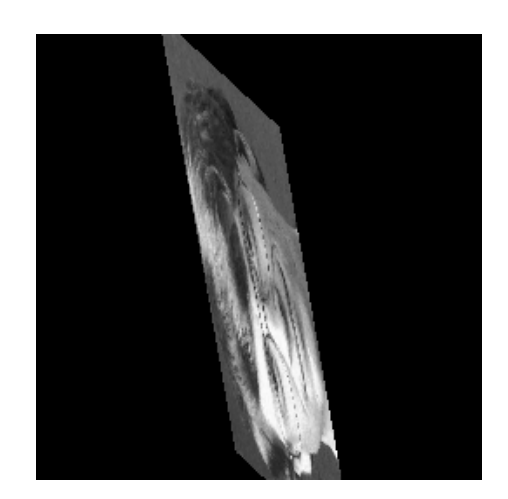

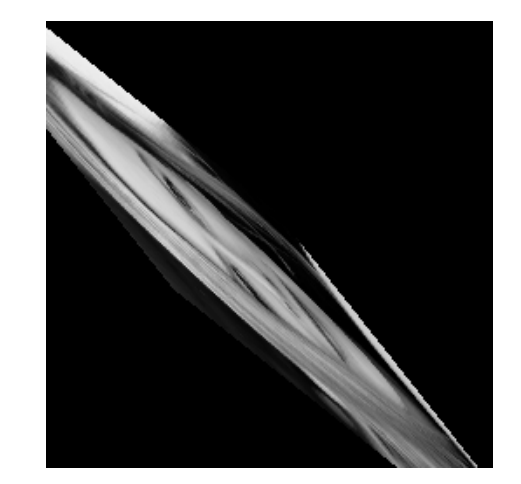

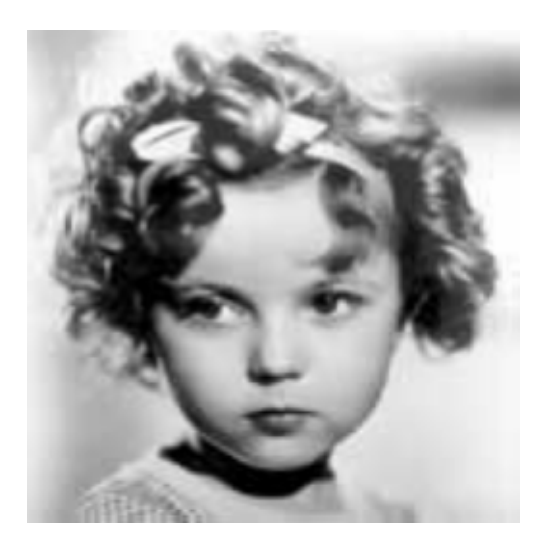

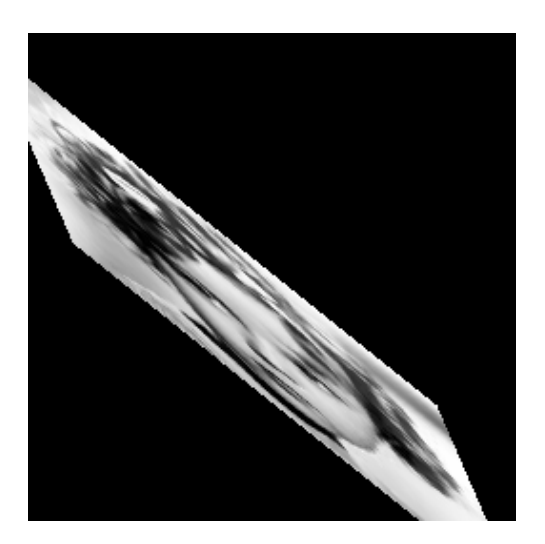

$$
\begin{bmatrix} x' \\ y' \\ 1 \end{bmatrix} = A \begin{bmatrix} x \\ y \\ 1 \end{bmatrix}
$$

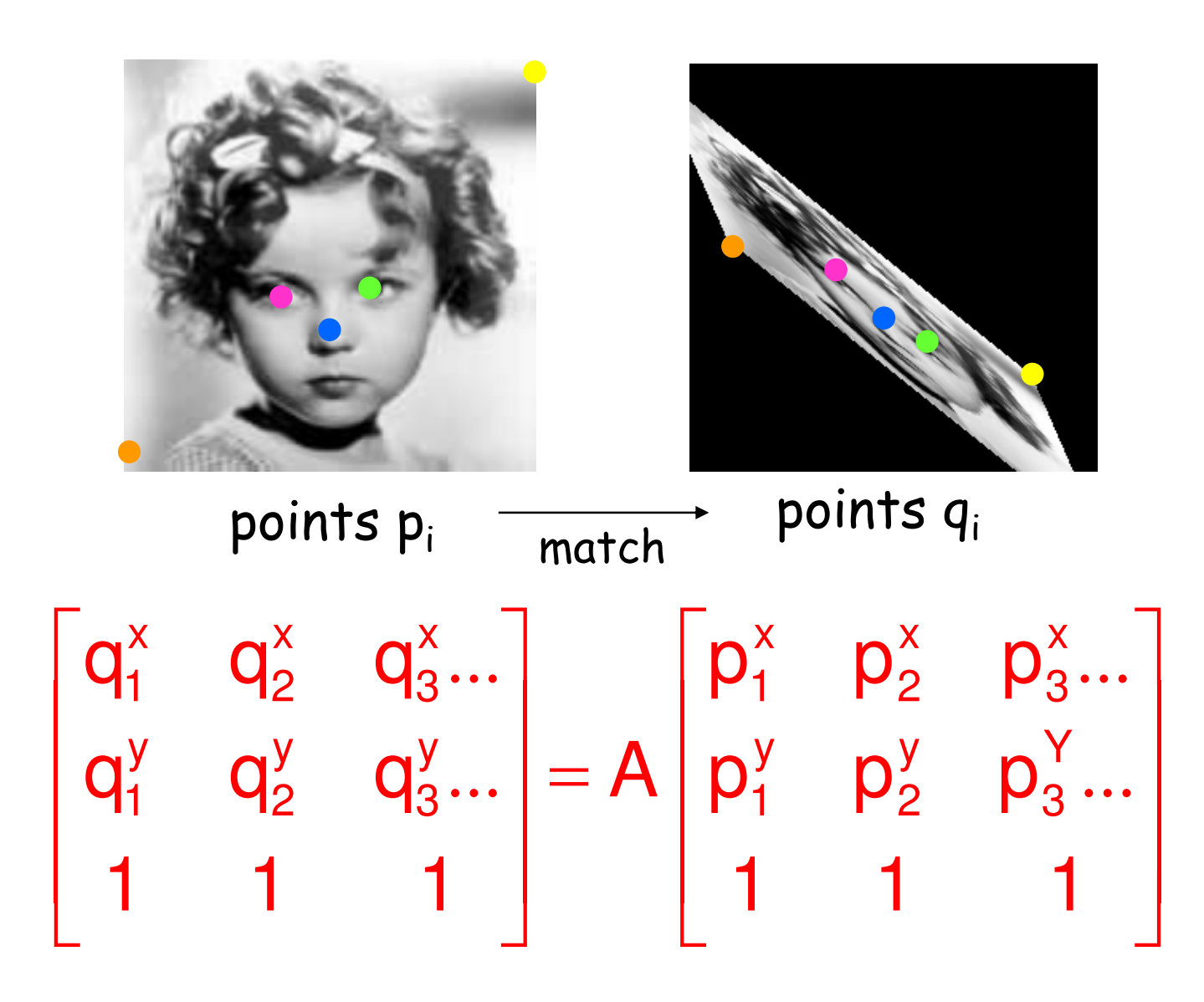

Inverse Mapping:

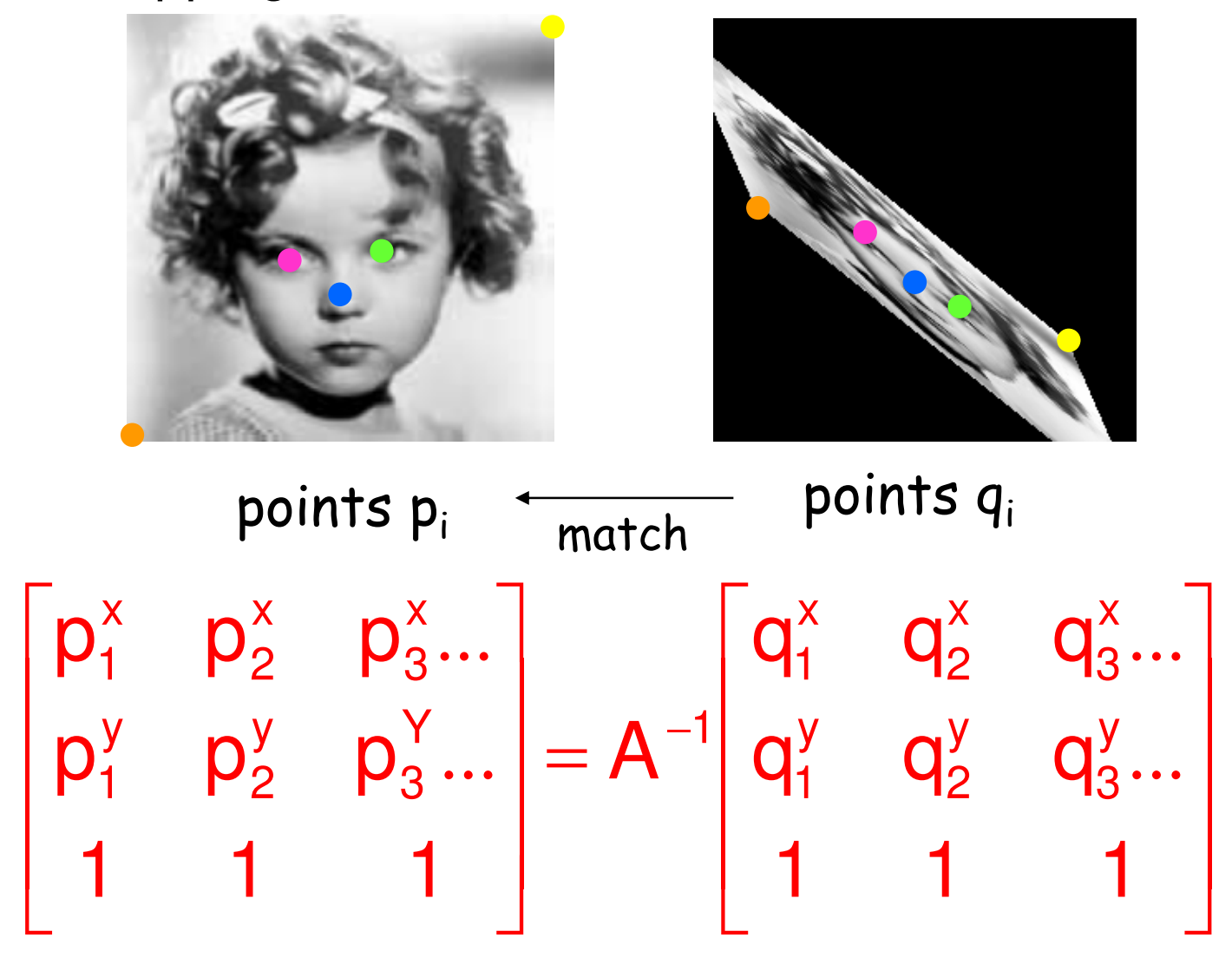

Solve for A<sup>-1</sup> in terms of the least mean square. i.e. find A $^{\text{-}1}$  which minimizes:

$$
\sum_i \parallel p_i - A^{-1} q_i \parallel_2
$$

solution:

$$
A^{-1} = \begin{bmatrix} p_1^x & p_2^x & p_3^x \dots \\ p_1^y & p_2^y & p_3^y \dots \\ 1 & 1 & 1 \end{bmatrix} \n\begin{bmatrix} q_1^x & q_2^x & q_3^x \dots \\ q_1^y & q_2^y & q_3^y \dots \\ 1 & 1 & 1 \end{bmatrix}
$$

$$
pinv(X) = X^T\left(XX^T\right)^{-1}
$$

Alternative representation:

$$
\begin{bmatrix} x' \\ y' \\ 1 \end{bmatrix} = A \begin{bmatrix} x \\ y \\ 1 \end{bmatrix} = \begin{bmatrix} a & b & e \\ c & d & f \\ 0 & 0 & 1 \end{bmatrix} \begin{bmatrix} x \\ y \\ 1 \end{bmatrix}
$$

Rearrange:

$$
\begin{pmatrix} x' \\ y' \end{pmatrix} = \begin{pmatrix} x & y & 0 & 0 & 1 & 0 \\ 0 & 0 & x & y & 0 & 1 \end{pmatrix} \begin{pmatrix} c \\ d \end{pmatrix}
$$

 $\int$ 

 $\setminus$ 

f

e

 $\bigg)$ 

 $\bigg($ 

b

a

$$
\begin{pmatrix} p_x^1 \\ p_y^1 \end{pmatrix} = \begin{pmatrix} q_x^1 & q_y^1 & 0 & 0 & 1 & 0 \\ 0 & 0 & q_x^1 & q_y^1 & 0 & 1 \end{pmatrix} \begin{pmatrix} a \\ b \\ c \\ d \\ e \\ f \end{pmatrix}
$$

$$
\begin{pmatrix}\np_x^1 \\
p_y^1 \\
p_z^2 \\
p_z^3 \\
p_y^3\n\end{pmatrix} = \begin{pmatrix}\nq_x^1 & q_y^1 & 0 & 0 & 1 & 0 \\
0 & 0 & q_x^1 & q_y^1 & 0 & 1 \\
q_x^2 & q_y^2 & 0 & 0 & 1 & 0 \\
0 & 0 & q_x^2 & q_y^2 & 0 & 1 \\
0 & 0 & q_x^3 & q_y^3 & 0 & 0 & 1 \\
q_x^3 & q_y^3 & 0 & 0 & 1 & 0 \\
0 & 0 & q_x^3 & q_y^3 & 0 & 1\n\end{pmatrix} \begin{pmatrix}\na \\
b \\
c \\
d \\
e \\
f\n\end{pmatrix}
$$

solution:

$$
\begin{pmatrix}\na \\
b \\
c \\
d \\
e \\
f\n\end{pmatrix} = \text{pinv'} \begin{pmatrix}\n\begin{pmatrix}\n1 & 1 & 0 & 0 & 1 & 0 \\
0 & 0 & q_x^1 & q_y^1 & 0 & 1 \\
q_x^2 & q_y^2 & 0 & 0 & 1 & 0 \\
0 & 0 & q_x^2 & q_y^2 & 0 & 1 \\
q_x^3 & q_y^3 & 0 & 0 & 1 & 0 \\
q_x^3 & q_y^3 & 0 & 0 & 1 & 0 \\
0 & 0 & q_x^3 & q_y^3 & 0 & 1\n\end{pmatrix} \begin{pmatrix}\nP_x^1 \\
P_y^2 \\
P_z^2 \\
P_y^3 \\
P_y^4 \\
P_y^5 \\
P_y^6\n\end{pmatrix}
$$

 $\Big($ )*T* $\int$ *pinv*<sup>'</sup> $(Q) = (Q^TQ)^TQ^T$ 1 $\mathcal{L}(\mathcal{Q}) = (\mathcal{Q}^T \mathcal{Q})^T$  $=$  11  $\prime$  1  $\prime$  1

**What about Projective Transformations?** 

$$
\begin{bmatrix} x' \\ y' \\ 1 \end{bmatrix} = \begin{bmatrix} a & b & e \\ c & d & f \\ g & h & 1 \end{bmatrix} \begin{bmatrix} x \\ y \\ 1 \end{bmatrix}
$$

Homogeneity must be preserved!

$$
x'=\frac{ax+by+e}{gx+hy+1} \hspace*{0.2cm} ; \hspace*{0.2cm} y'=\frac{cx+dy+f}{gx+hy+1}
$$

What about Projective Transformations?

$$
x' = \frac{ax + by + e}{gx + hy + 1}
$$
;  $y' = \frac{cx + dy + f}{gx + hy + 1}$   
\n
$$
x' = (x \ y \ 0 \ 0 \ 1 \ 0 \ -xx' \ -yx')
$$
\n
$$
x' = \begin{pmatrix} a \\ b \\ c \\ d \\ f \end{pmatrix}
$$
\n
$$
x' = (x \ y \ 0 \ 0 \ 1 \ 0 \ -xx' \ -yx')
$$
\n
$$
\begin{pmatrix} a \\ b \\ d \\ e \\ f \end{pmatrix}
$$
\n
$$
x' = \begin{pmatrix} a \\ b \\ d \\ f \end{pmatrix}
$$

#### Global Transformations – Image Rectification

So who ARE we?

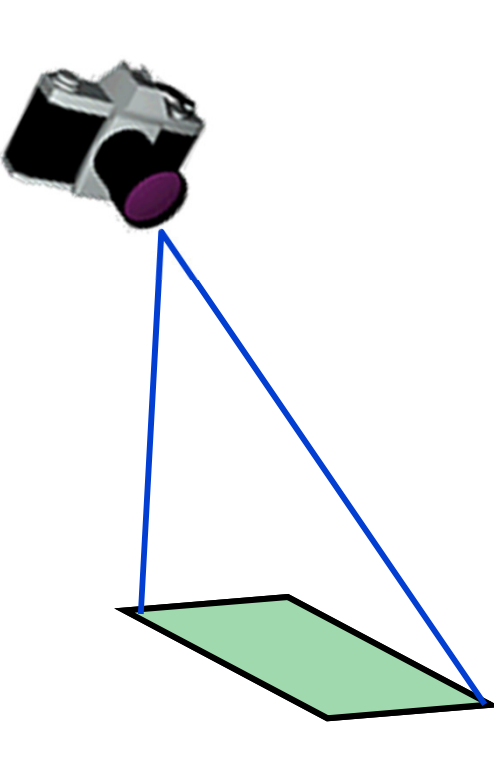

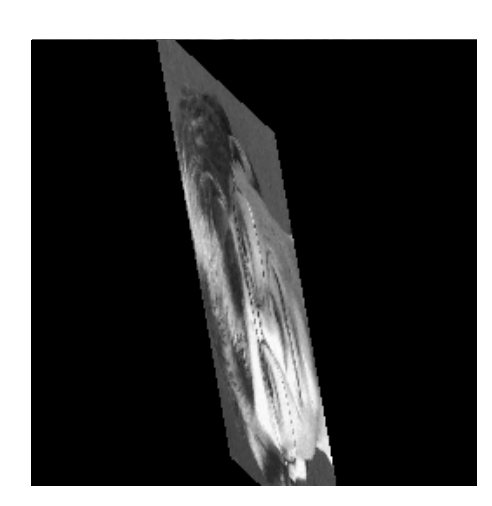

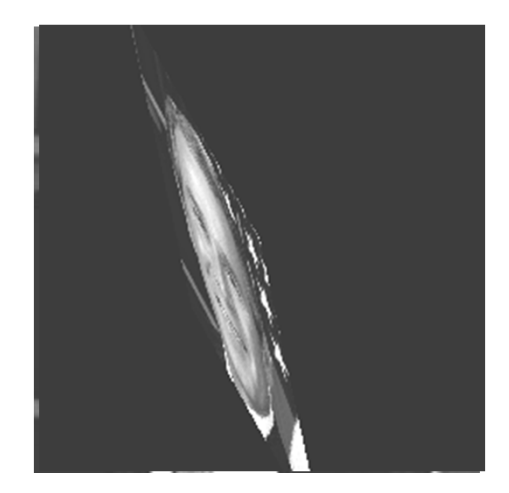

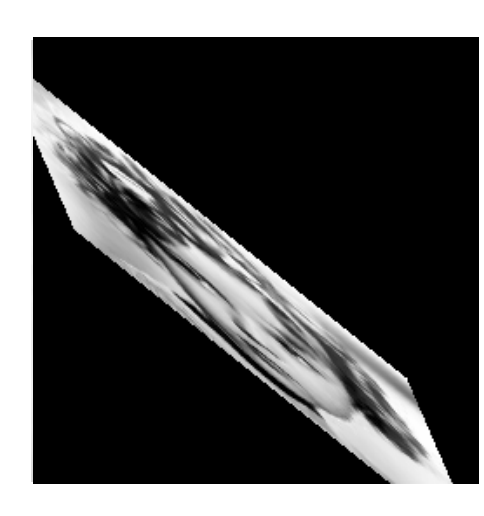

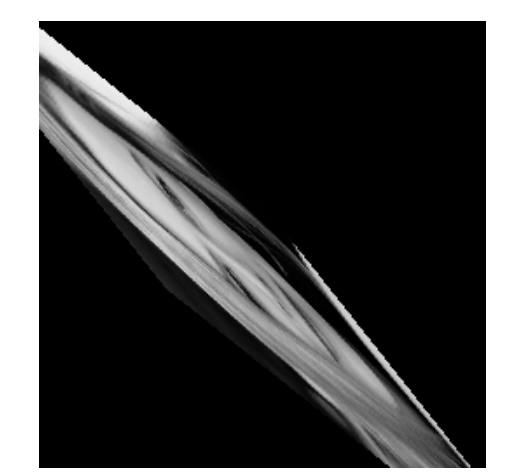

#### **Local Transformations - Image Warping**

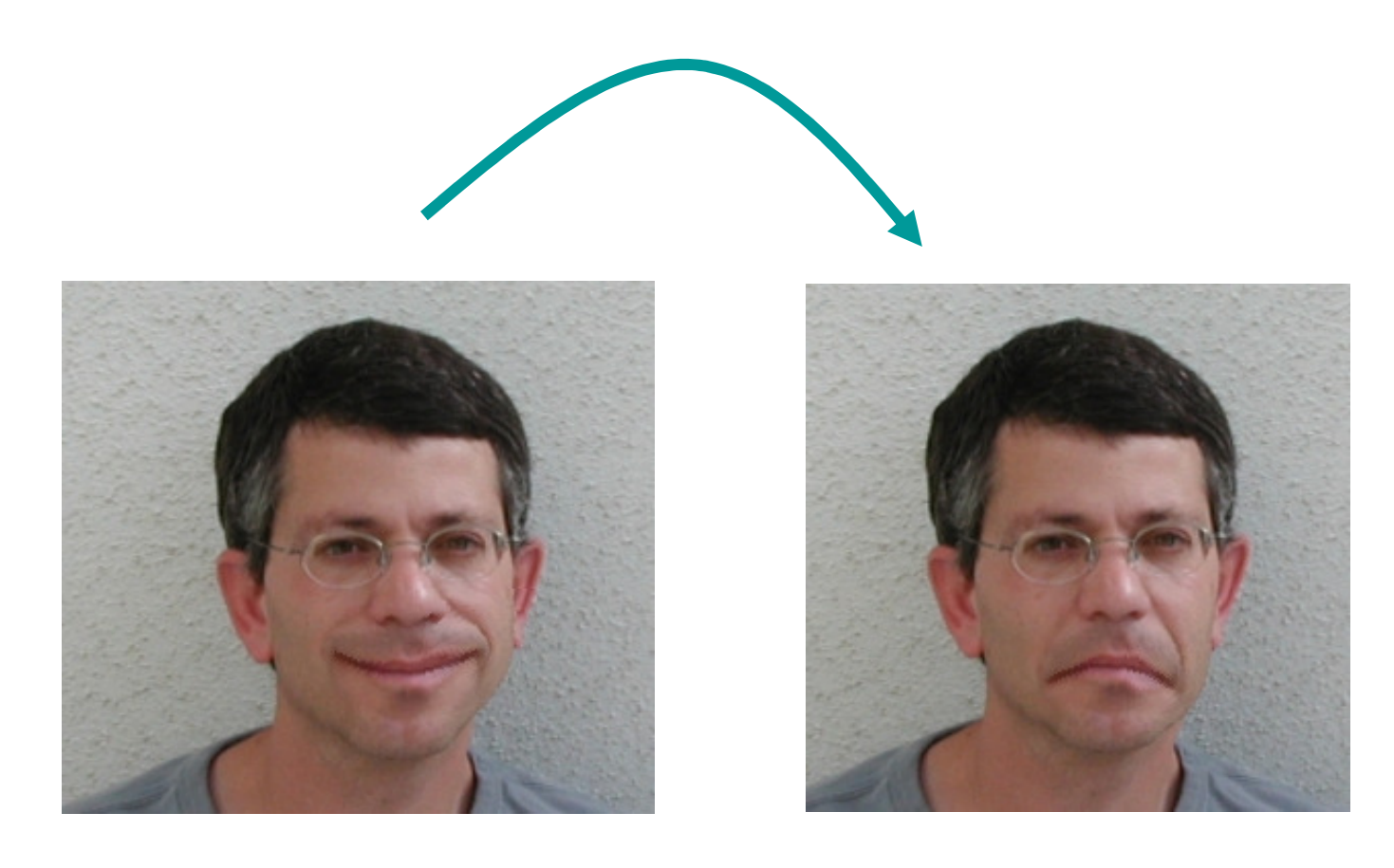

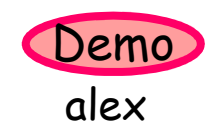

## Local Transformations – Image Warping

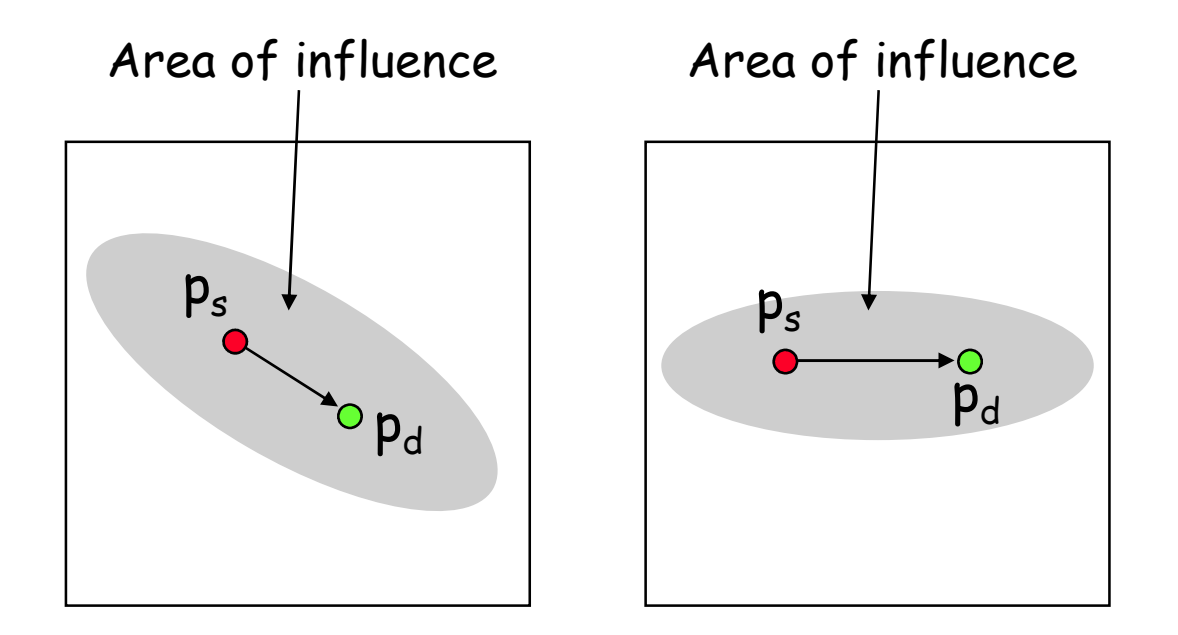

 ${\sf p}_s$  = source point  $\mathsf{p}_{\mathsf{d}}$  = destination point

#### Local Transformations – Image Warping

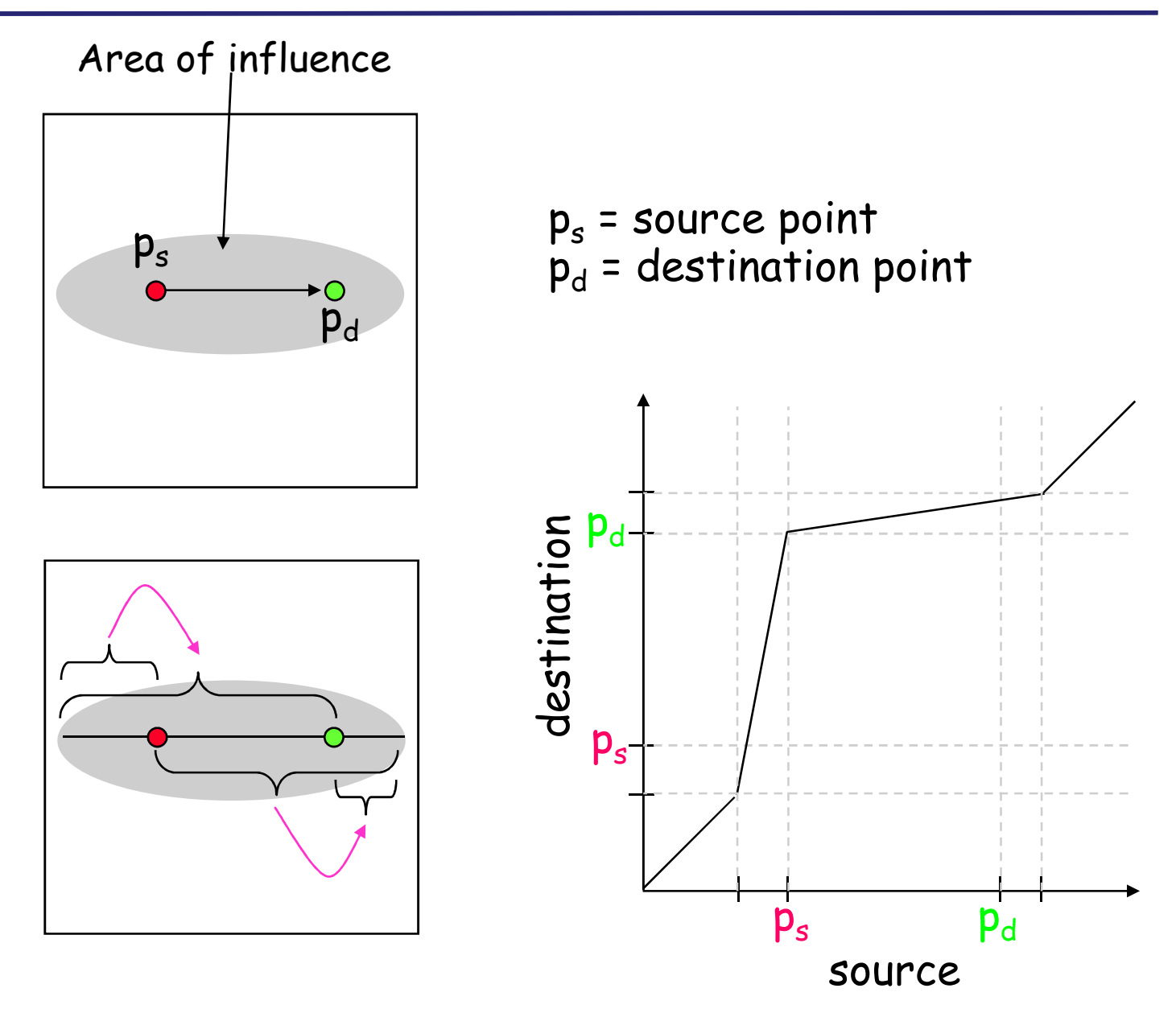

#### Image Morphing (Image Metamorphosis)

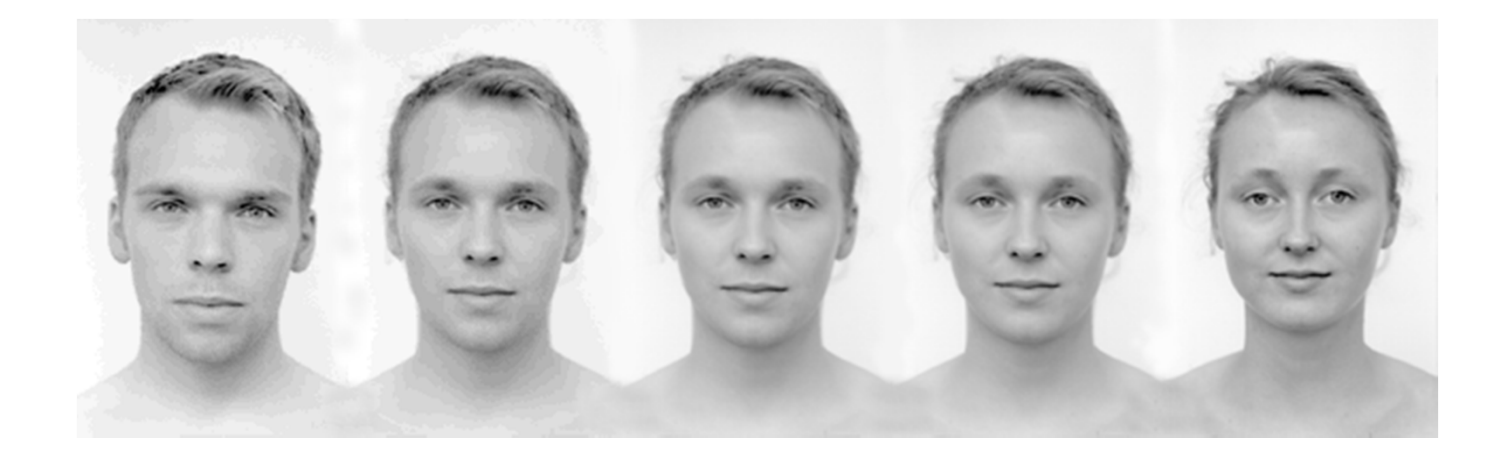

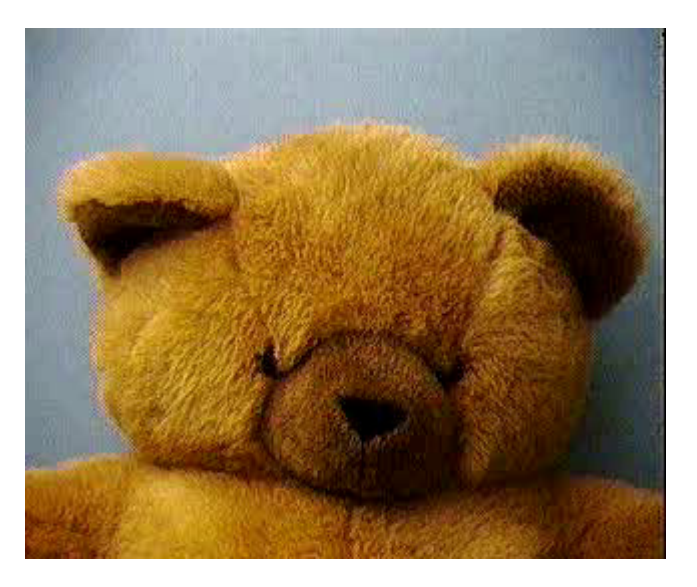

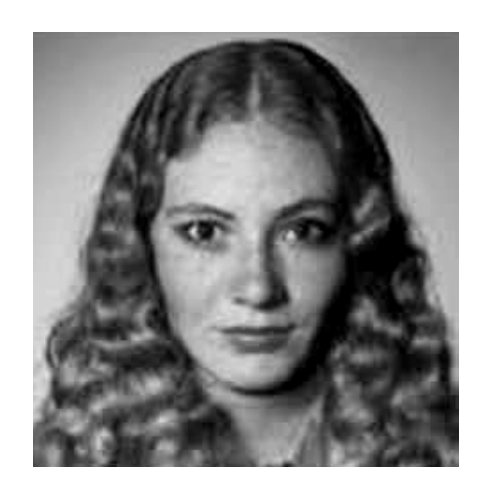

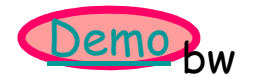

# **Cross Dissolve (pixel operations)**

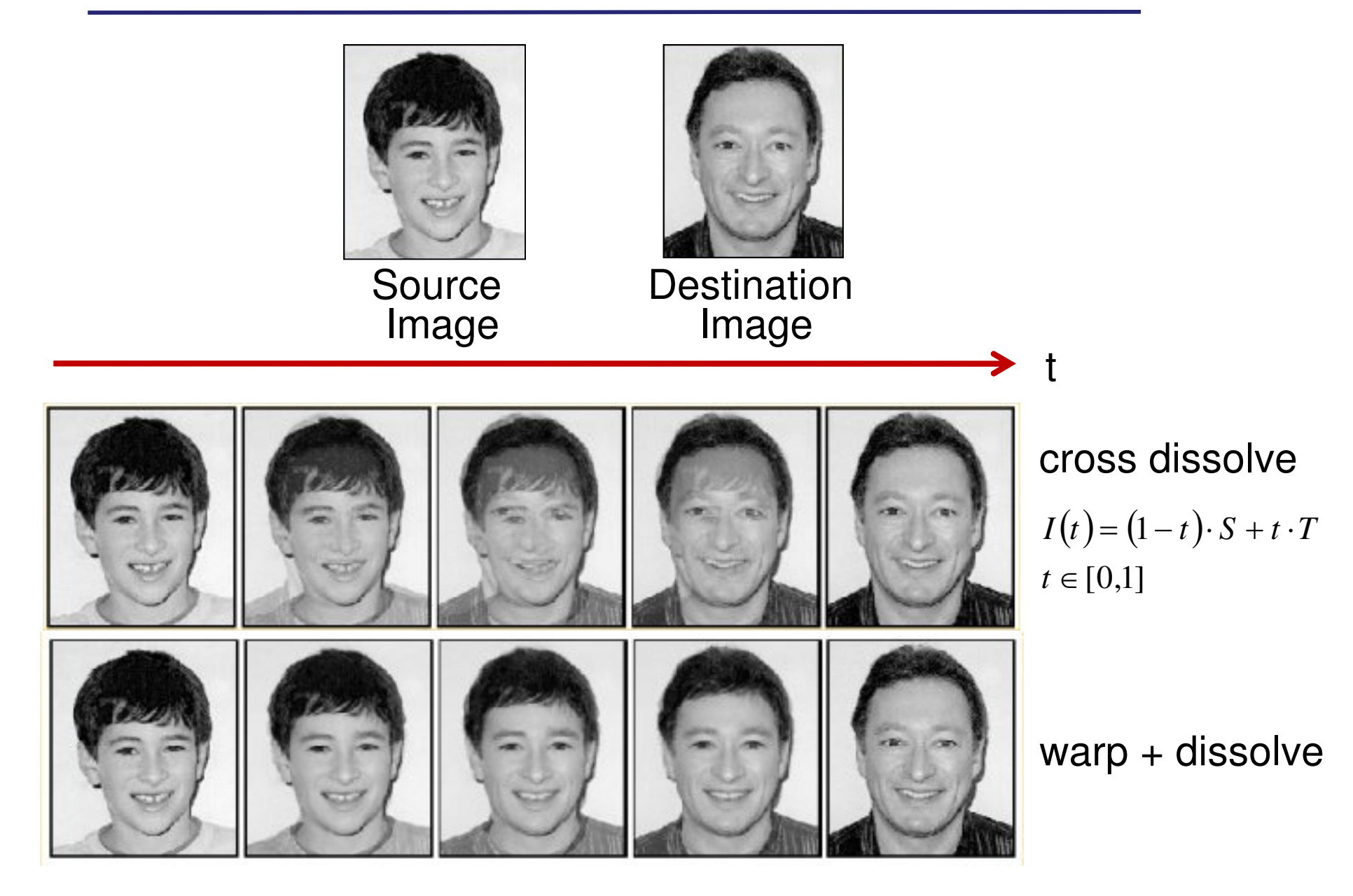

## Warping + Cross Dissolve

- Warp source image towards intermediate image.
- Warp destination image towards intermediate image.
- Cross-dissolve the two images by taking the weighted average at each pixel.

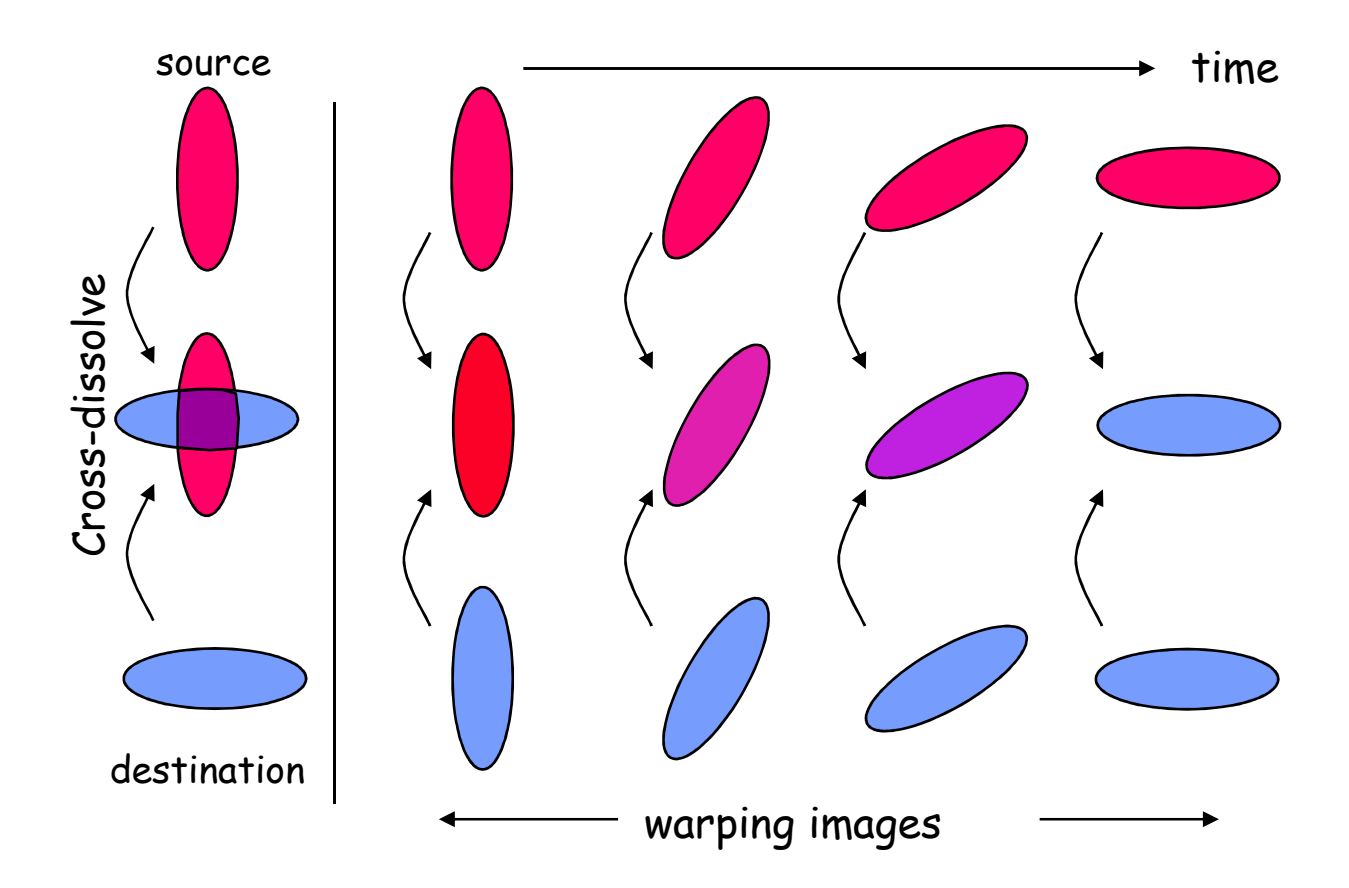

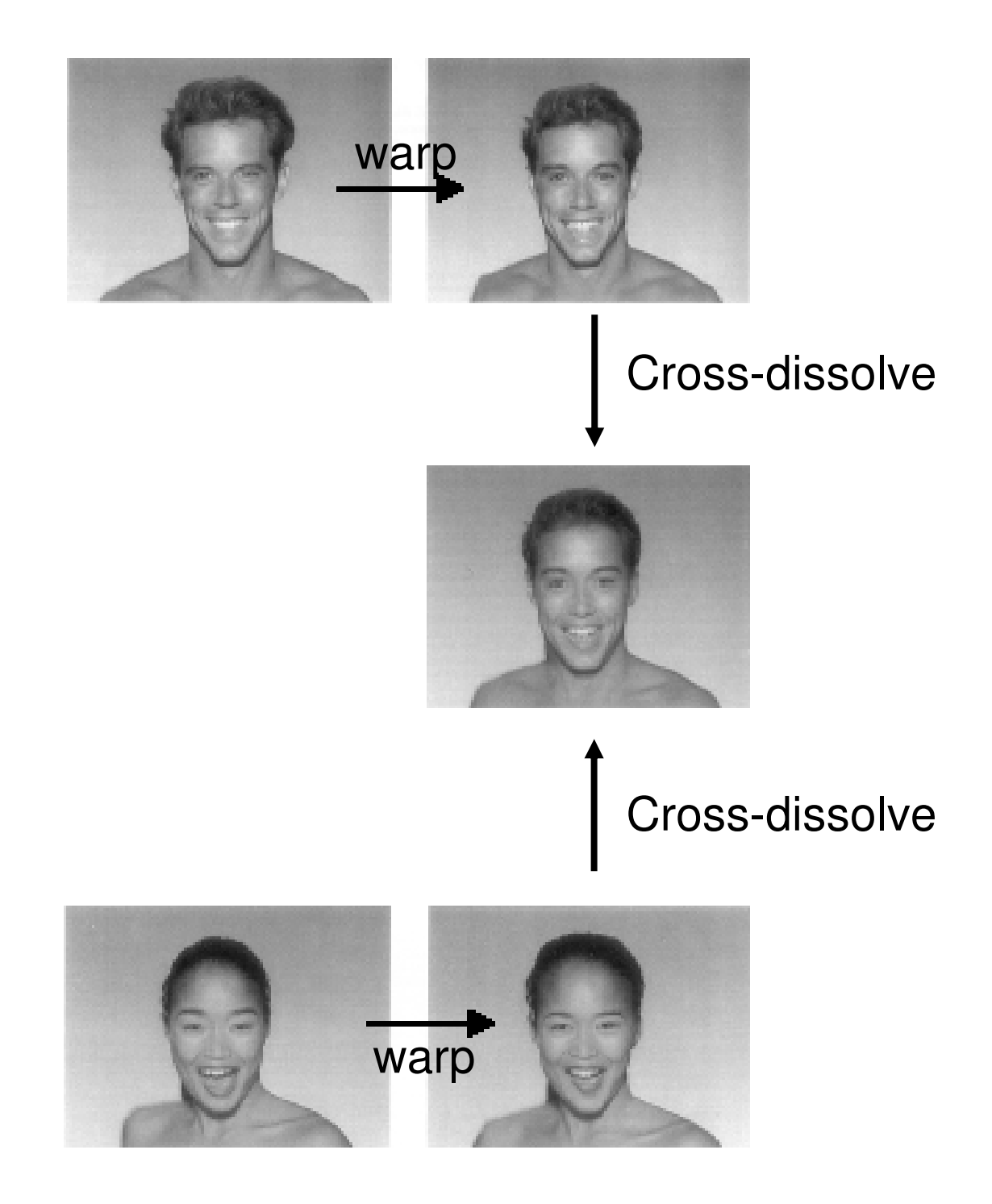

#### Image Metamorphosis

- Let S,T be the source and the target images
- $\bullet$ Let G(p) be the transformation from S towards T, where  $G(0)=I$  (the identity)
- Let t ∈[0,1] the time step to be synthesized

#### **Algorithm**:

1. Warp S towards T: 
$$
S(t) = G(t \cdot p)\{S\}
$$

- 2. Warp T toward S: *T* $\Big($ *t* $\left( t\right)$ *G* $\biggl( \biggl($ *t* $\sum_{i=1}^{n}$  $p)^{-1}\bigl\{T$  $\left.\rule{0pt}{2.5pt}\right\}$ 1 $[-t]\cdot p$  $= 1 7 1 1 - 1 1 1 1$  $-\iota$  ):
- 3. Cross dissolve: *I*(*t* $\left( t\right)$ =(1−*t* )<sup>⋅</sup> *<sup>S</sup>*(*t* $(t)+t\cdot T(t)$  $\left( t\right)$

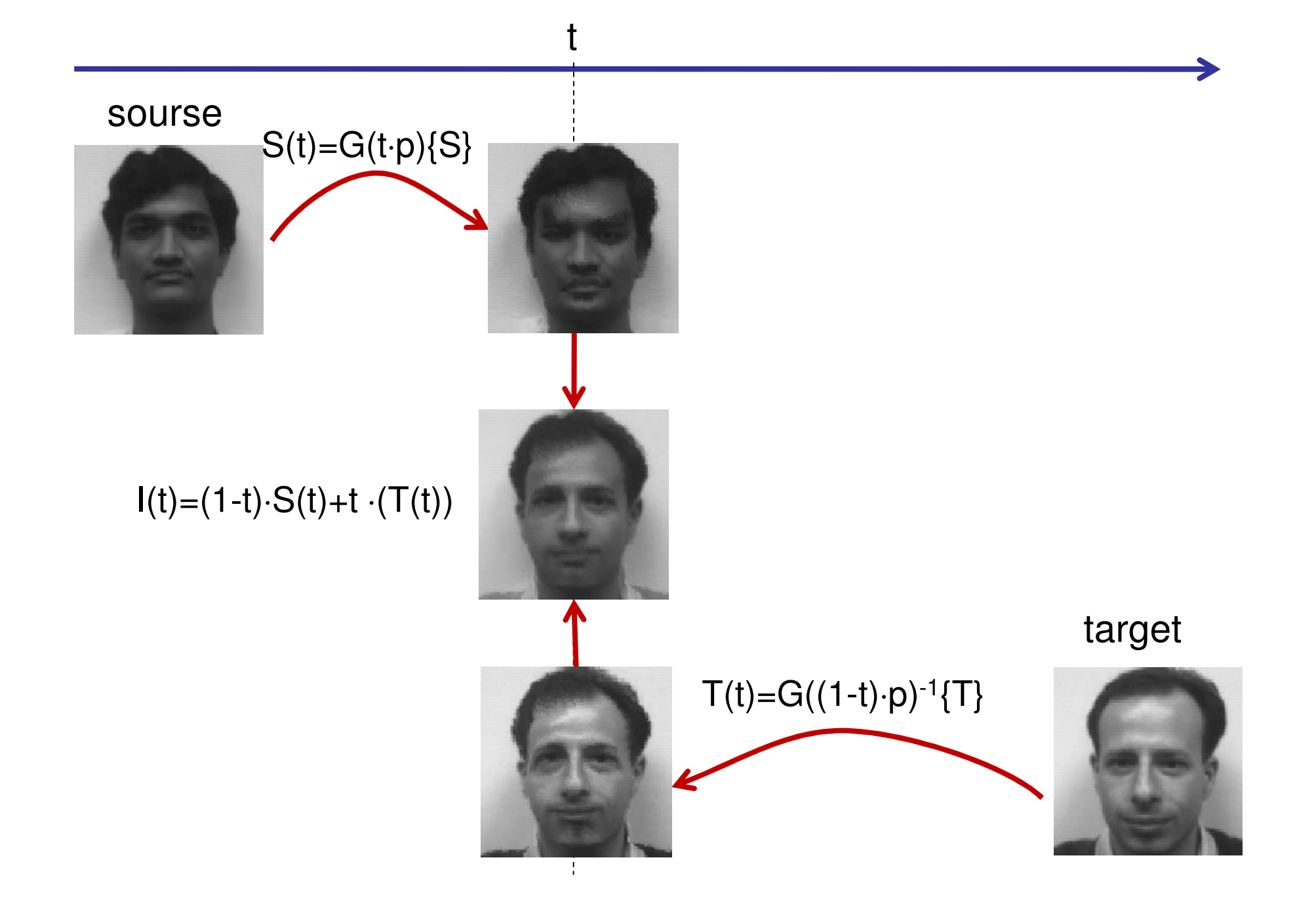

## Feature Based Morphing

- •Morph one shape into another shape
- Use local features to define the geometric warping

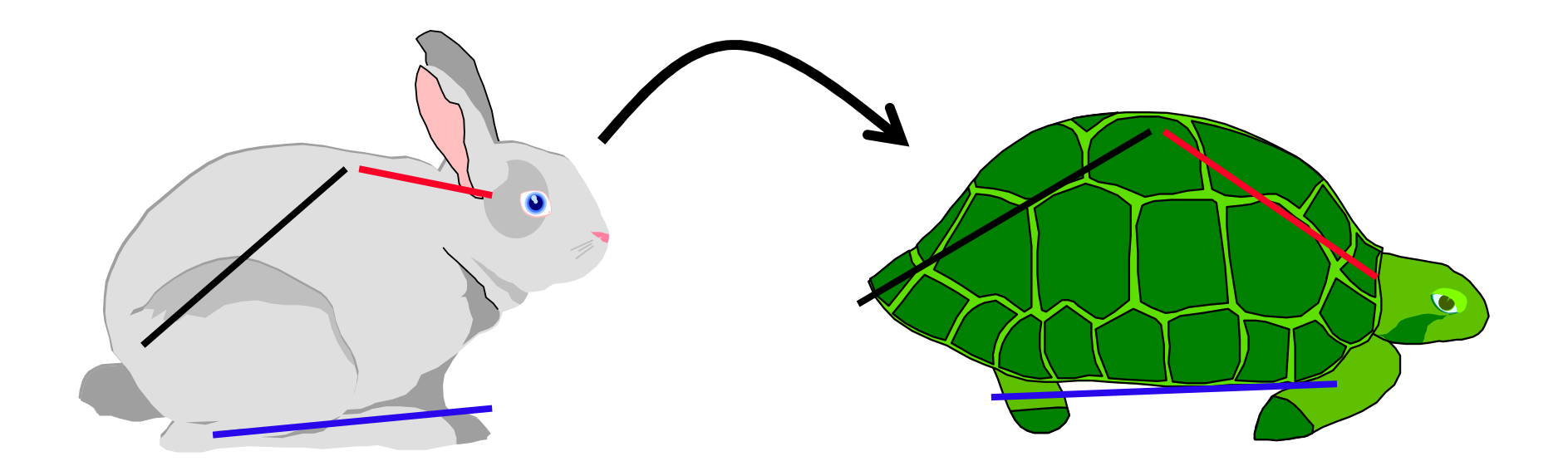

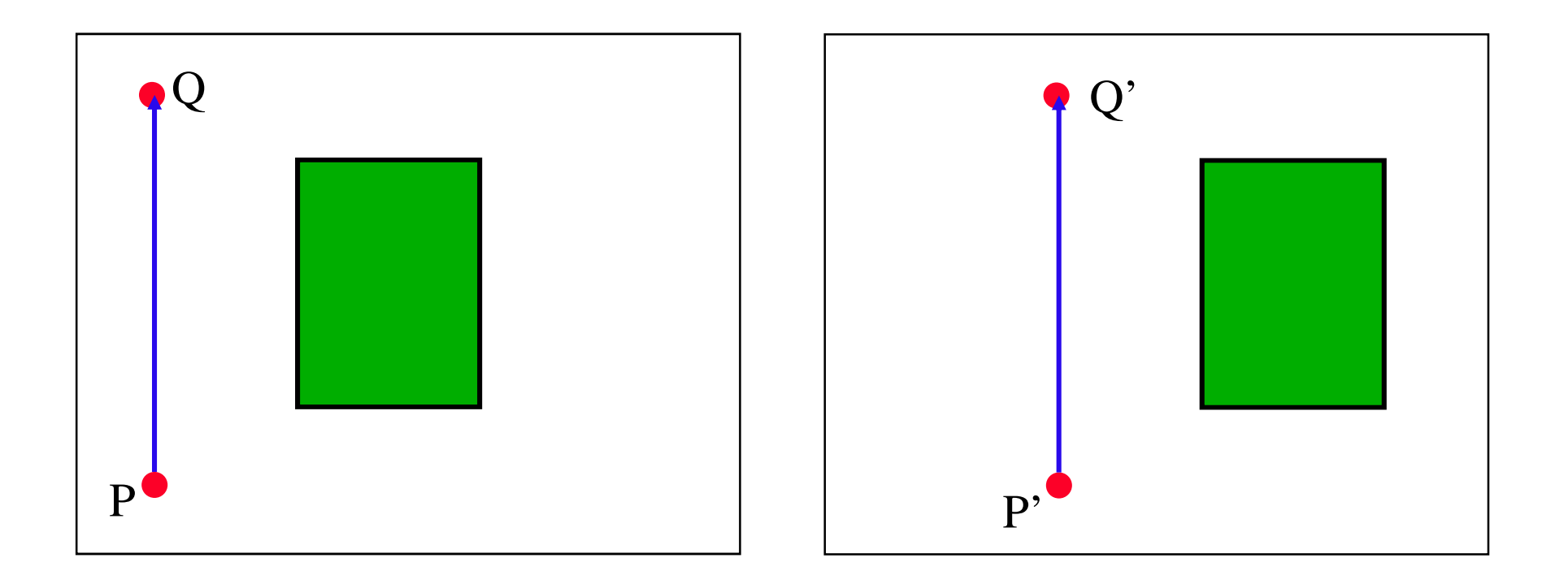

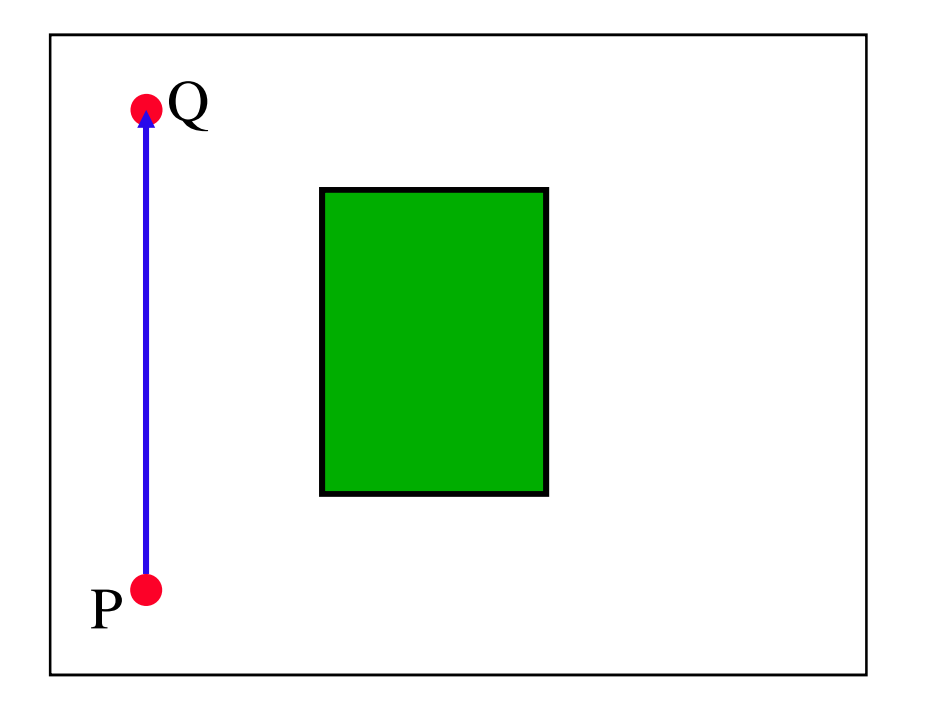

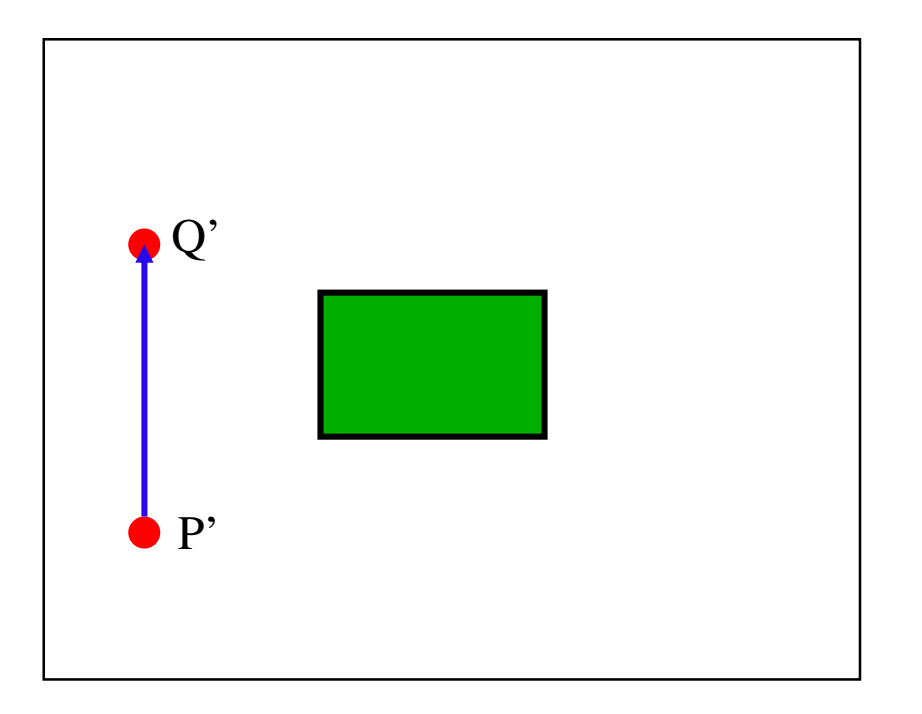

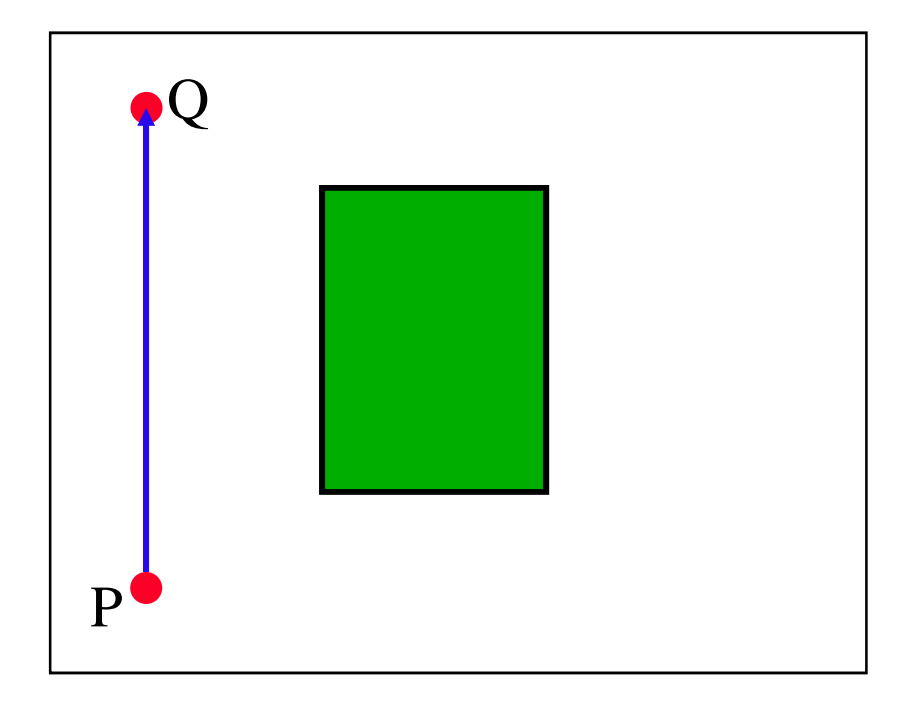

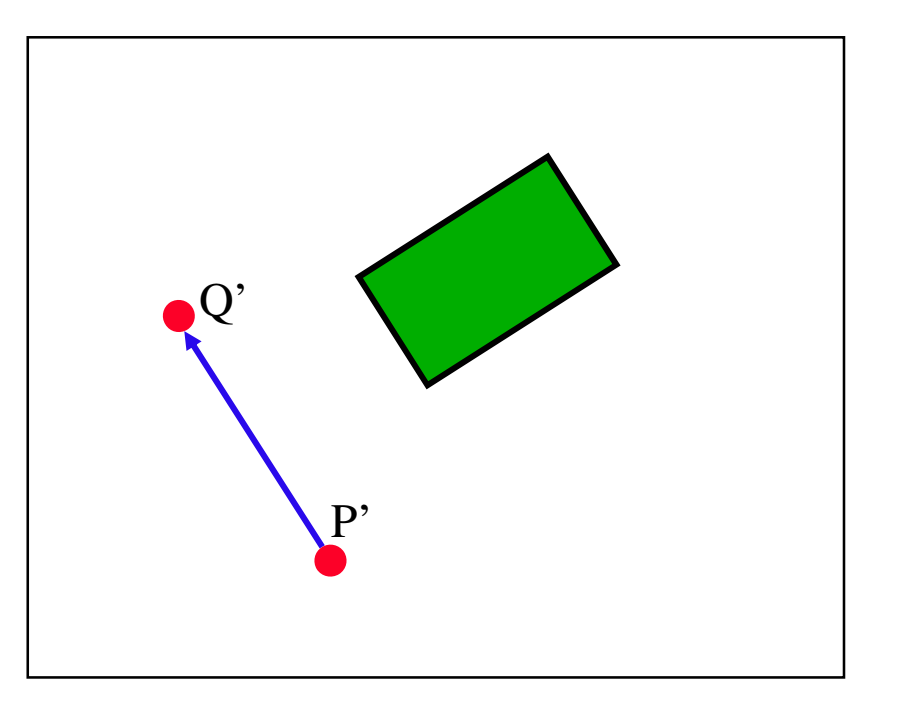

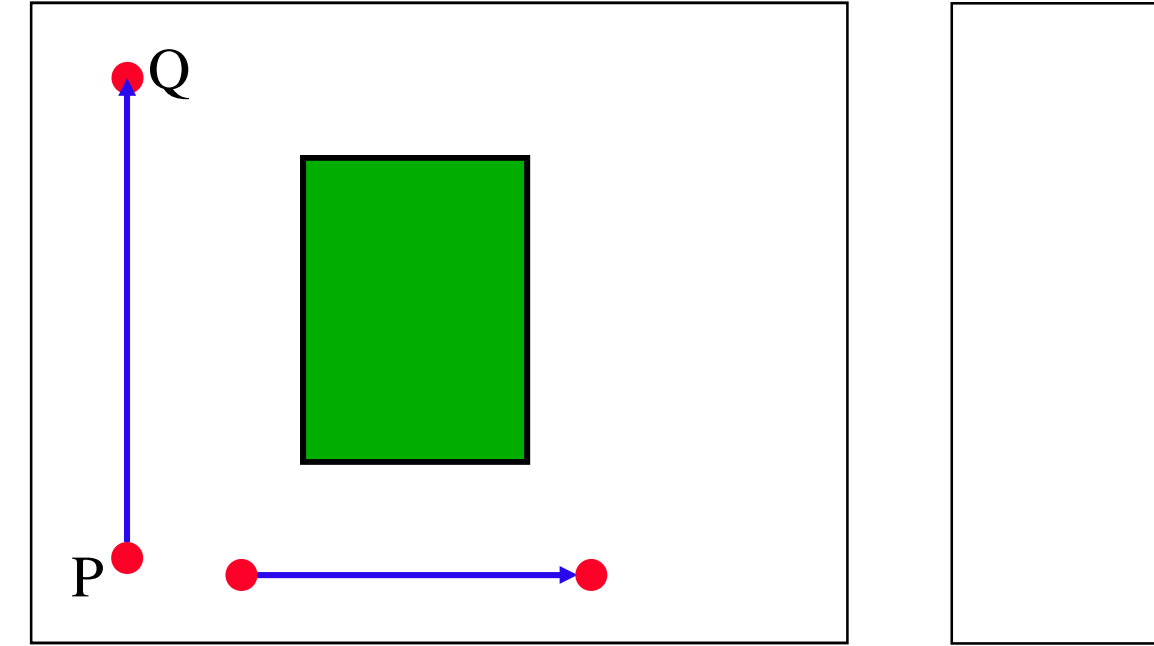

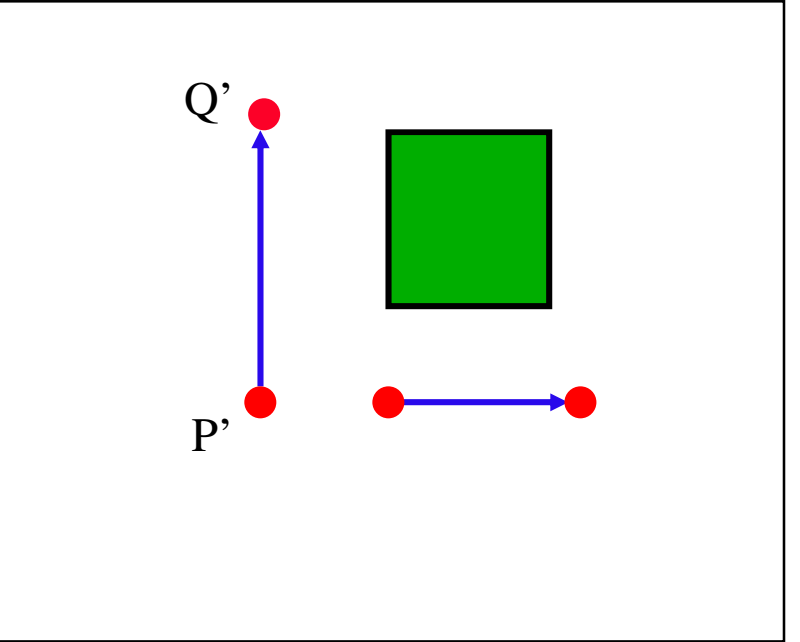

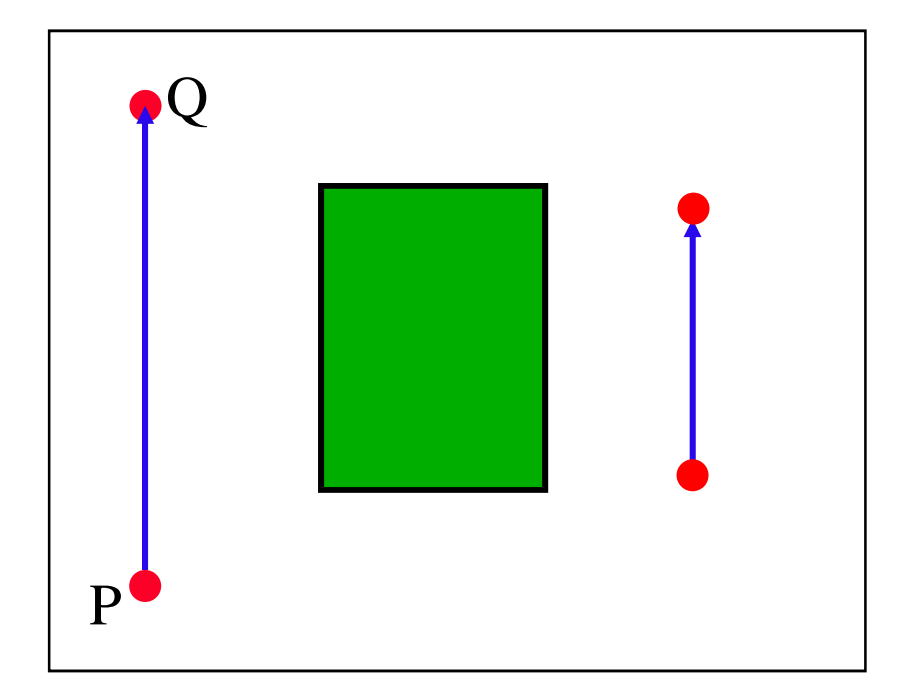

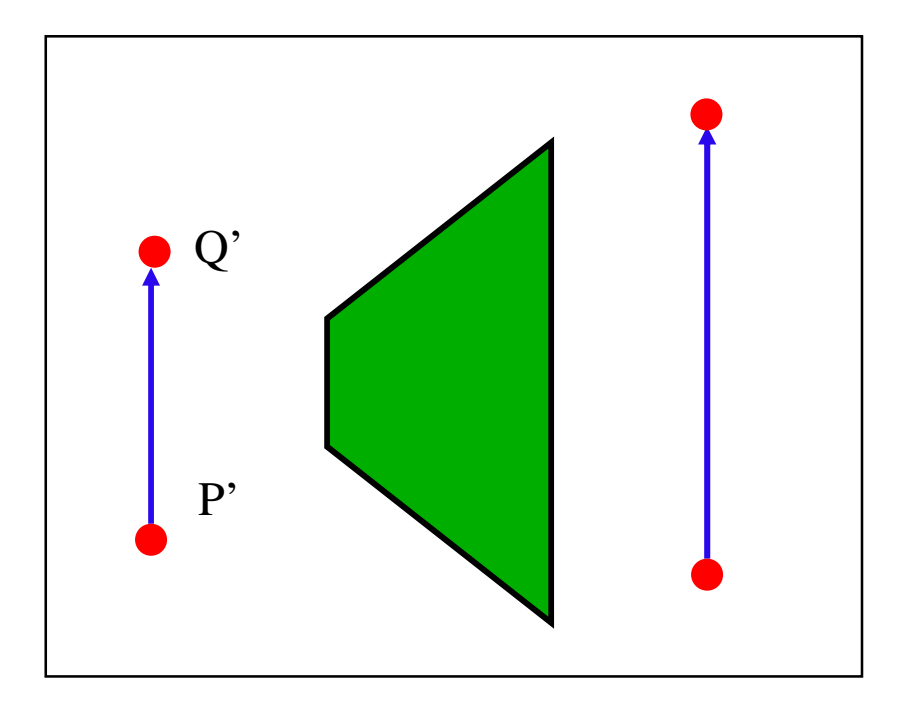

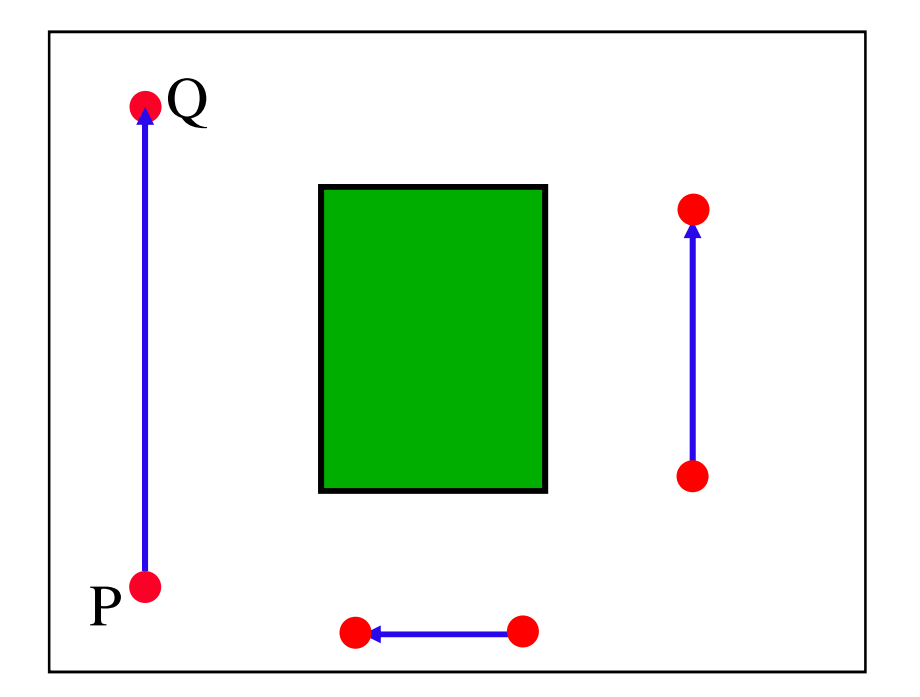

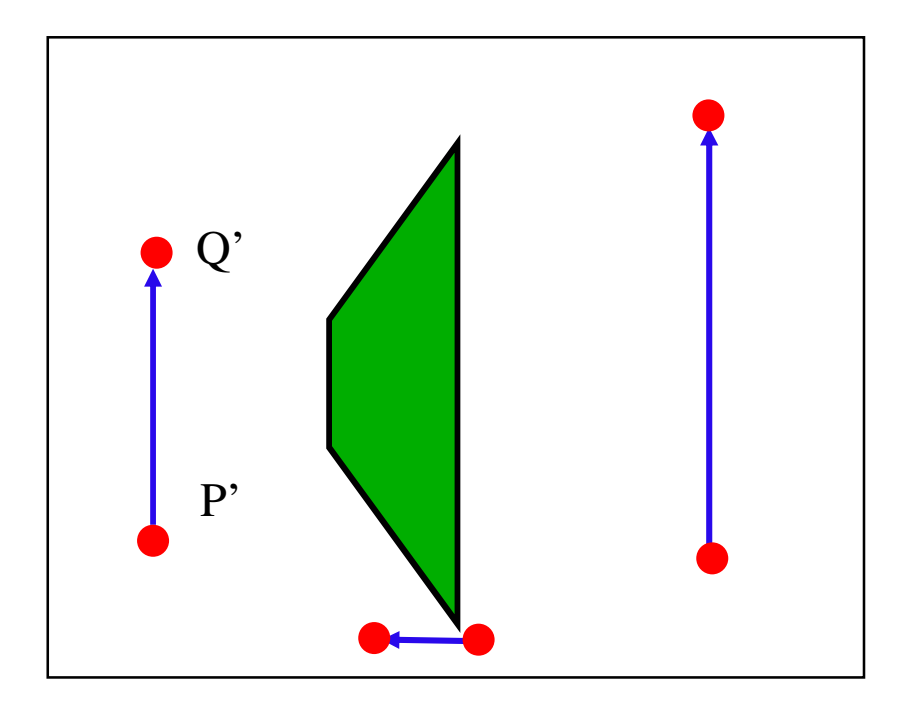

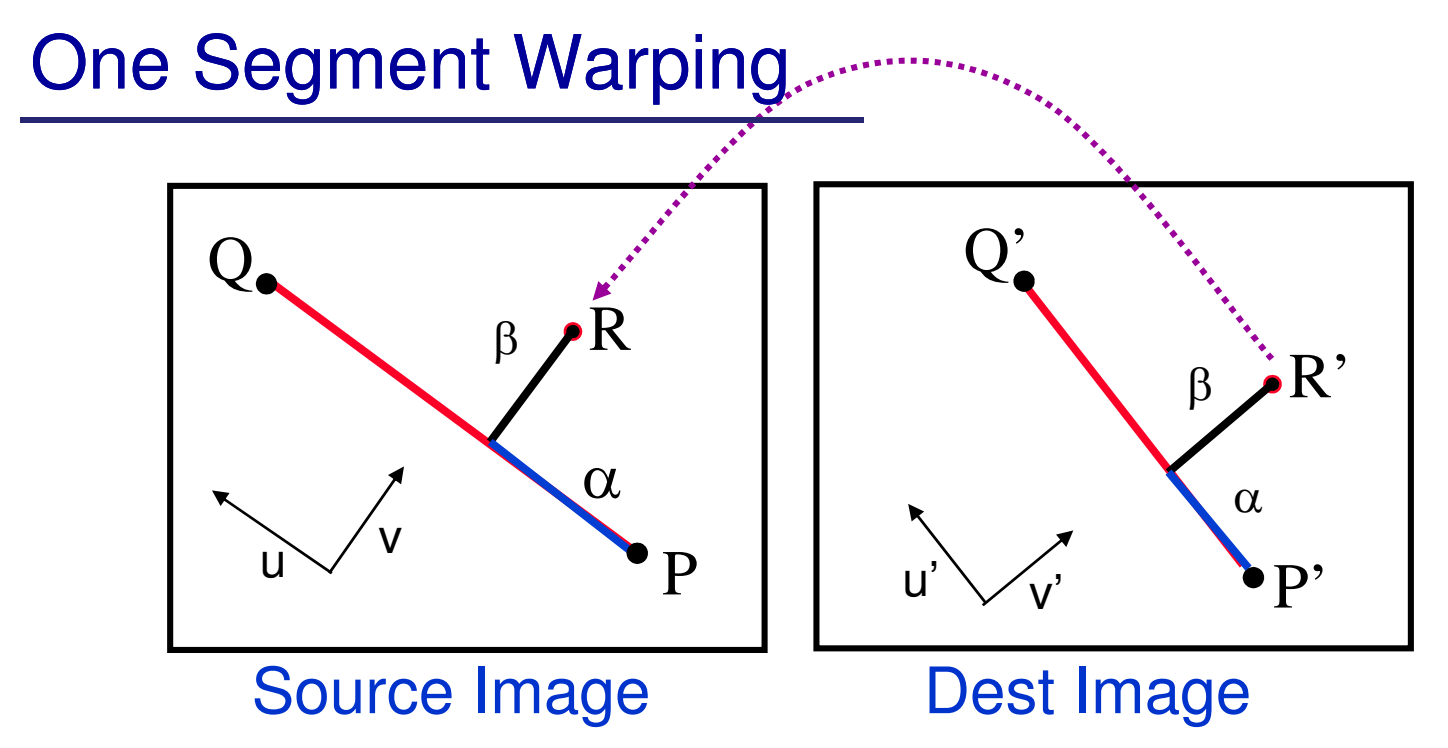

- α∈[0,1] is the **relative** position along the segment (P',Q').
- •• β is the **actual** perpendicular distance to the segment.
- $\bullet$  **(u',v')** is the local coordinates of the segment (P',Q'):
	- **<sup>u</sup>'** is a unit vector parallel to Q'-P'
	- **<sup>v</sup>'** is the unit vector perpendicular to Q'-P'

$$
u' = \frac{(Q'-P')}{\|Q'-P'\|} \qquad \qquad v' = \perp u' = \begin{pmatrix} u'_y \\ -u'_x \end{pmatrix}
$$

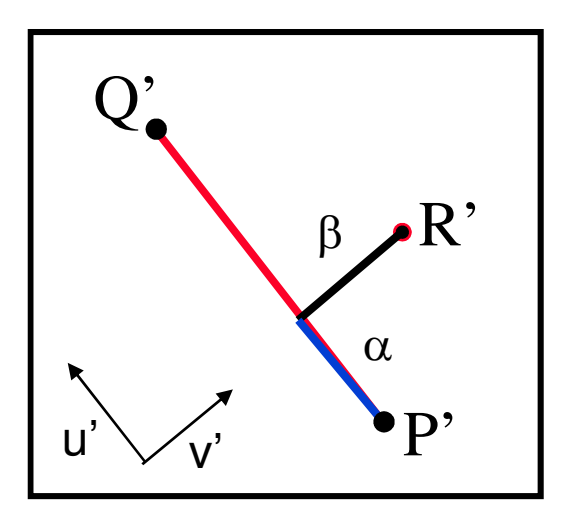

•The point R' is mapped into  $(\alpha, \beta)$ :

$$
\alpha = \frac{(R'-P')\cdot u'}{\|Q'-P'\|} \quad ; \quad \beta = (R'-P')\cdot v'
$$

where

$$
R'=P'+\alpha\big\|Q'-P'\big\|u'+\beta v'
$$

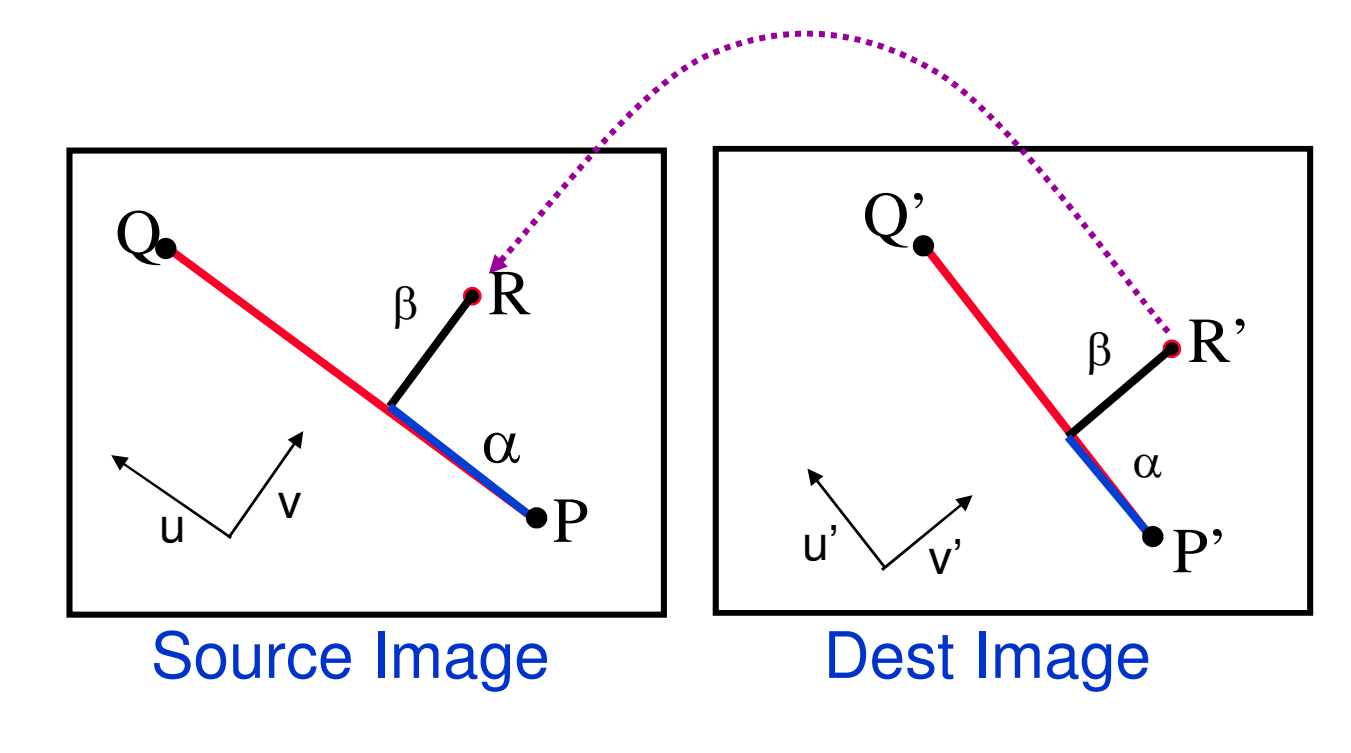

**Inverse Mapping:**

$$
R(\alpha, \beta) = P + \alpha ||Q - P|| u + \beta v
$$

where  $(u,v)$  is the local coordinates of the segment  $(P,Q)$ :

$$
u = \frac{(Q - P)}{\|Q - P\|} \qquad v = \perp u = \begin{pmatrix} u_y \\ -u_x \end{pmatrix}
$$

#### Multiple Segment Warping

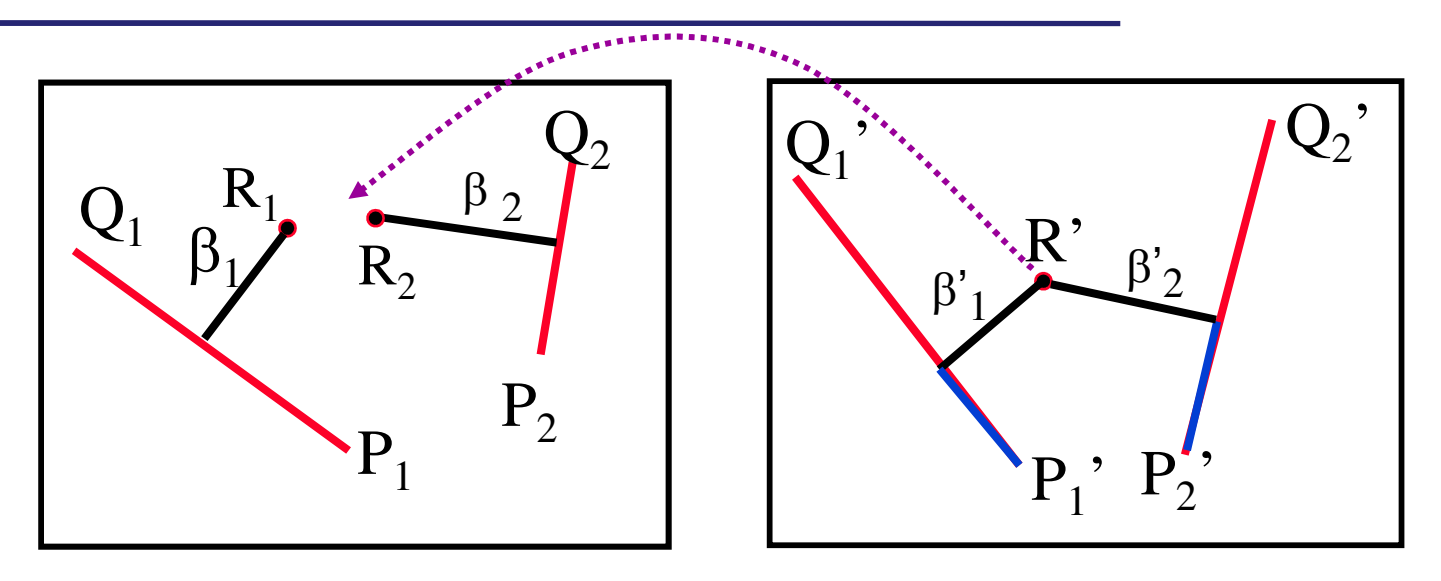

- • In multiple segment warping the point R' is influenced by multiple segments.
- • The influence **strength** of each segments is proportional to:
	- Segment length
	- The distance from the point R'

 $\bullet$ The influence of each segments is:

$$
W_i = \left(\frac{\left|Q_i - P_i\right|^p}{a + \beta_i}\right)^b
$$

- $\bullet$ The value  $p \in [0,1]$  controls the influence of the line length.
- $\bullet$ The value a is a small number avoiding division by zero.
- •The value *b* determines how the relative weight diminish as the  $\beta$ increases
- $\bullet$ The final mapping is:

$$
R=\frac{\sum_k W_k R_k}{\sum_k W_k}
$$

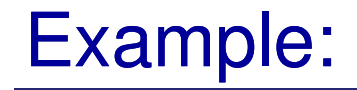

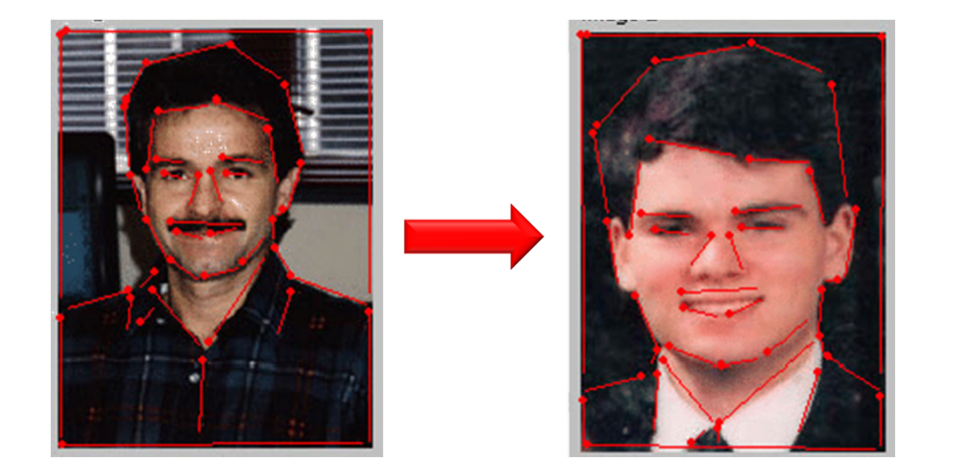

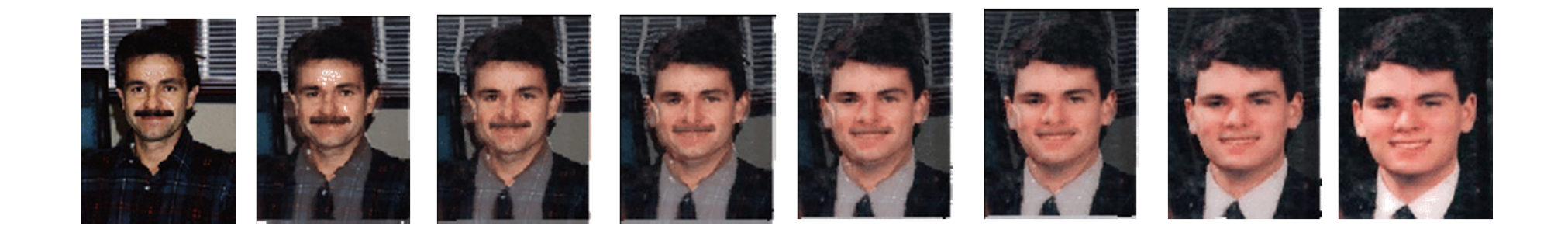

Example images from: http://www.cc.gatech.edu/classes/AY2001/cs4451\_spring/projects/Seven/

For more details see: Thaddeus Beier & Shawn Neely / Feature-Based Image Metamorphosis Siggraph '92 http://www.hammerhead.com/thad/morph.html
#### Another Example:

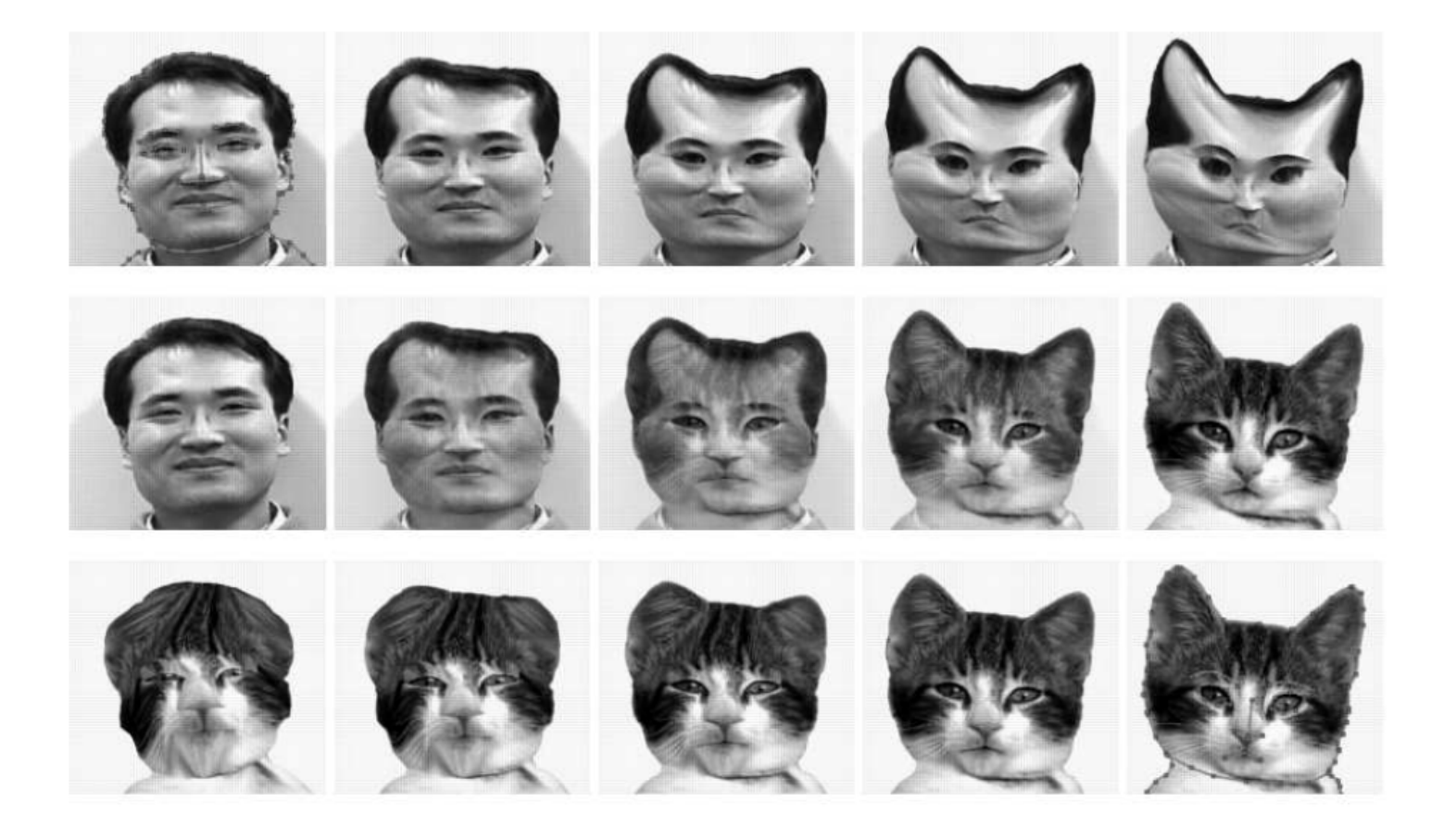

### Mesh Warping

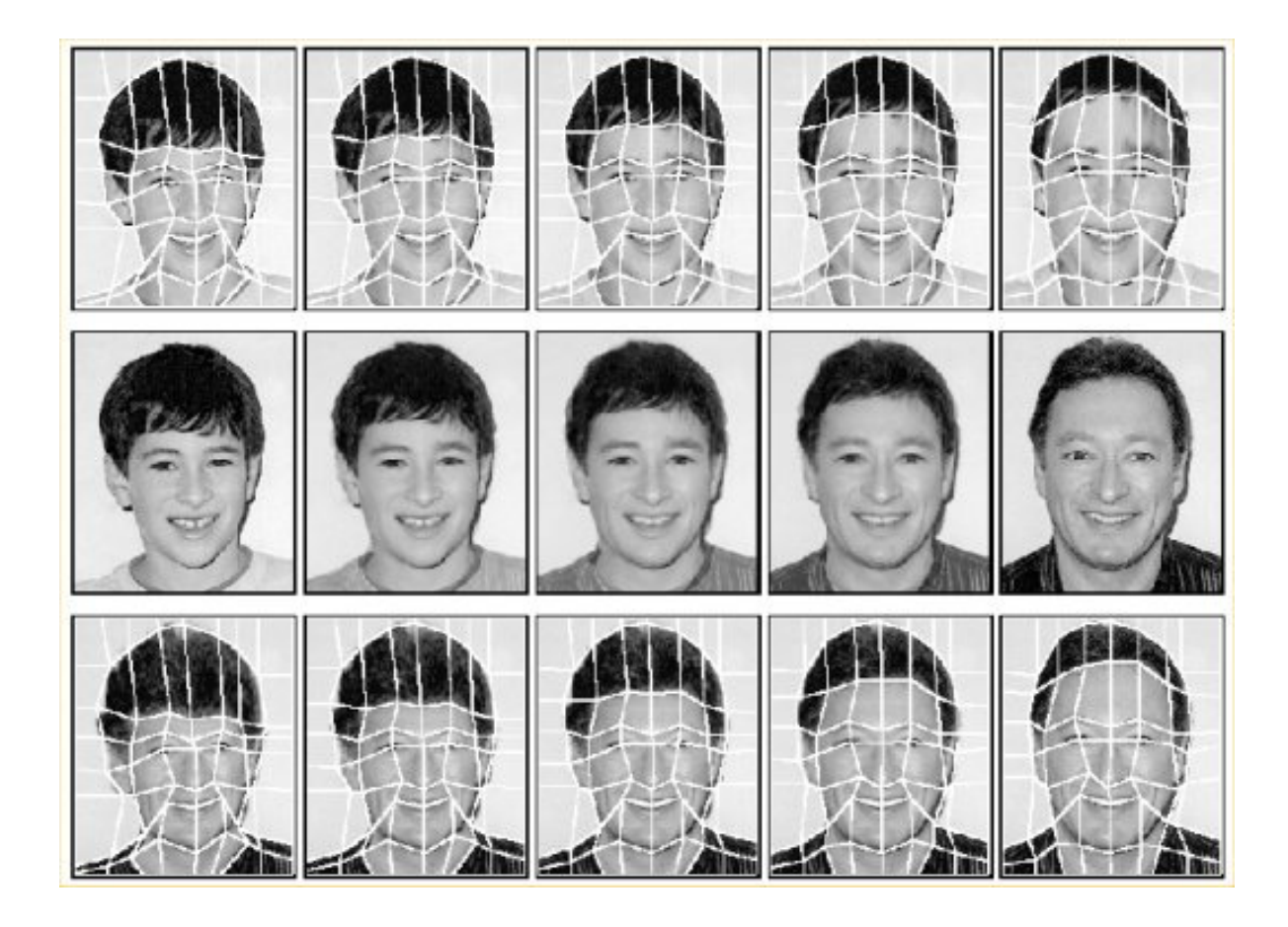

From:http://www.cs.utk.edu/~huangj/CS594F01/imageMorph.ppt

### 2-Pass Mesh Warping Algorithm

The **first pass** warps the rows of the image:

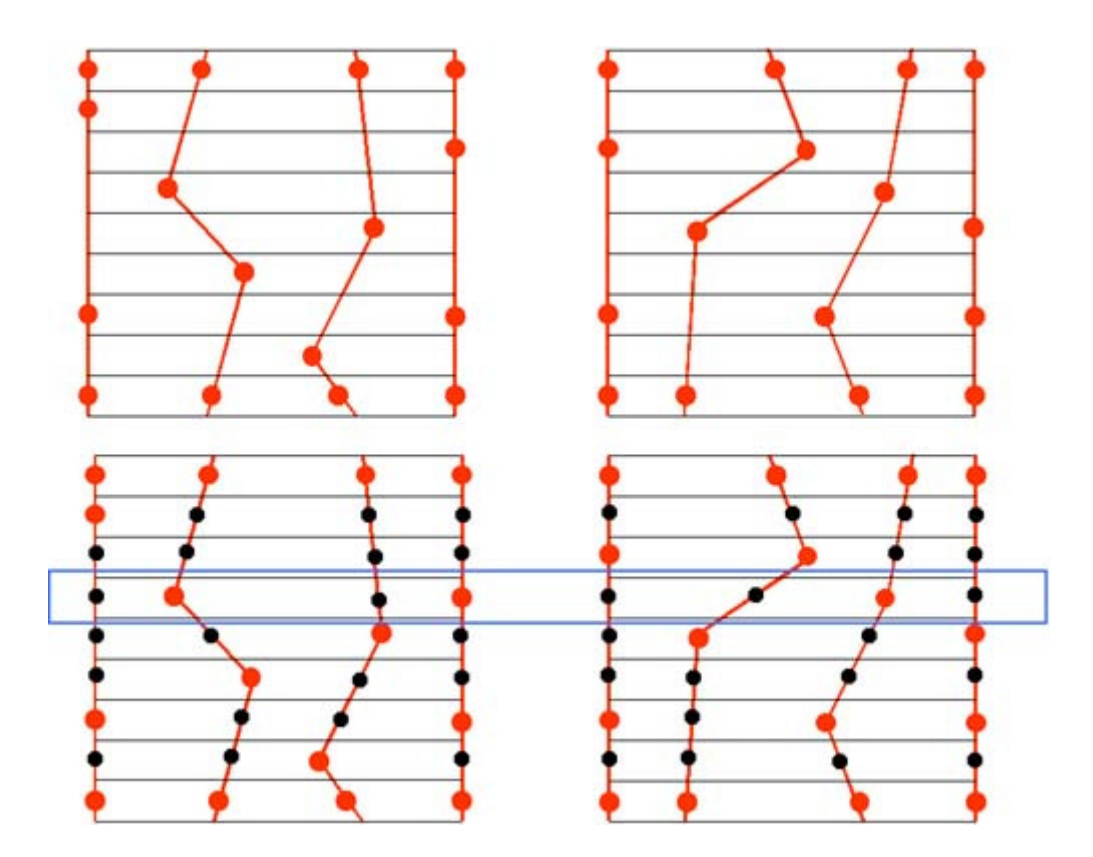

For each column of the mesh determine the x-coordinates at which the mesh column crosses each image row.

### 2-Pass Mesh Warping Algorithm

Then, each row of the image is warped individually by linearly interpolating each segment between the x-coordinates defined by the source mesh to the size of the corresponding segment defined by the x-coordinates of the destination Mesh.

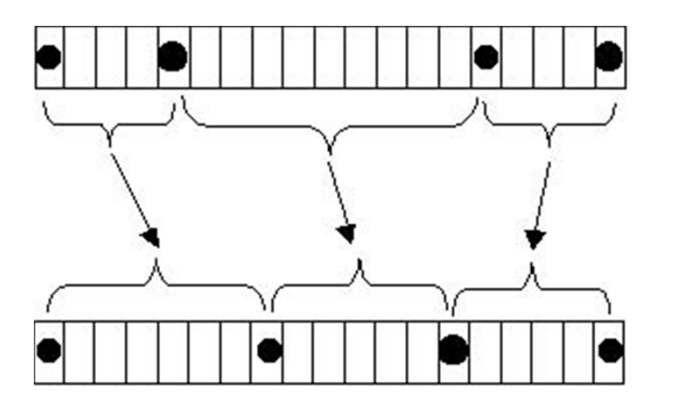

The **second pass** performs the exact same procedure on the columns of the image by interpolating the y-coordinates of the meshes.

# VidMorph

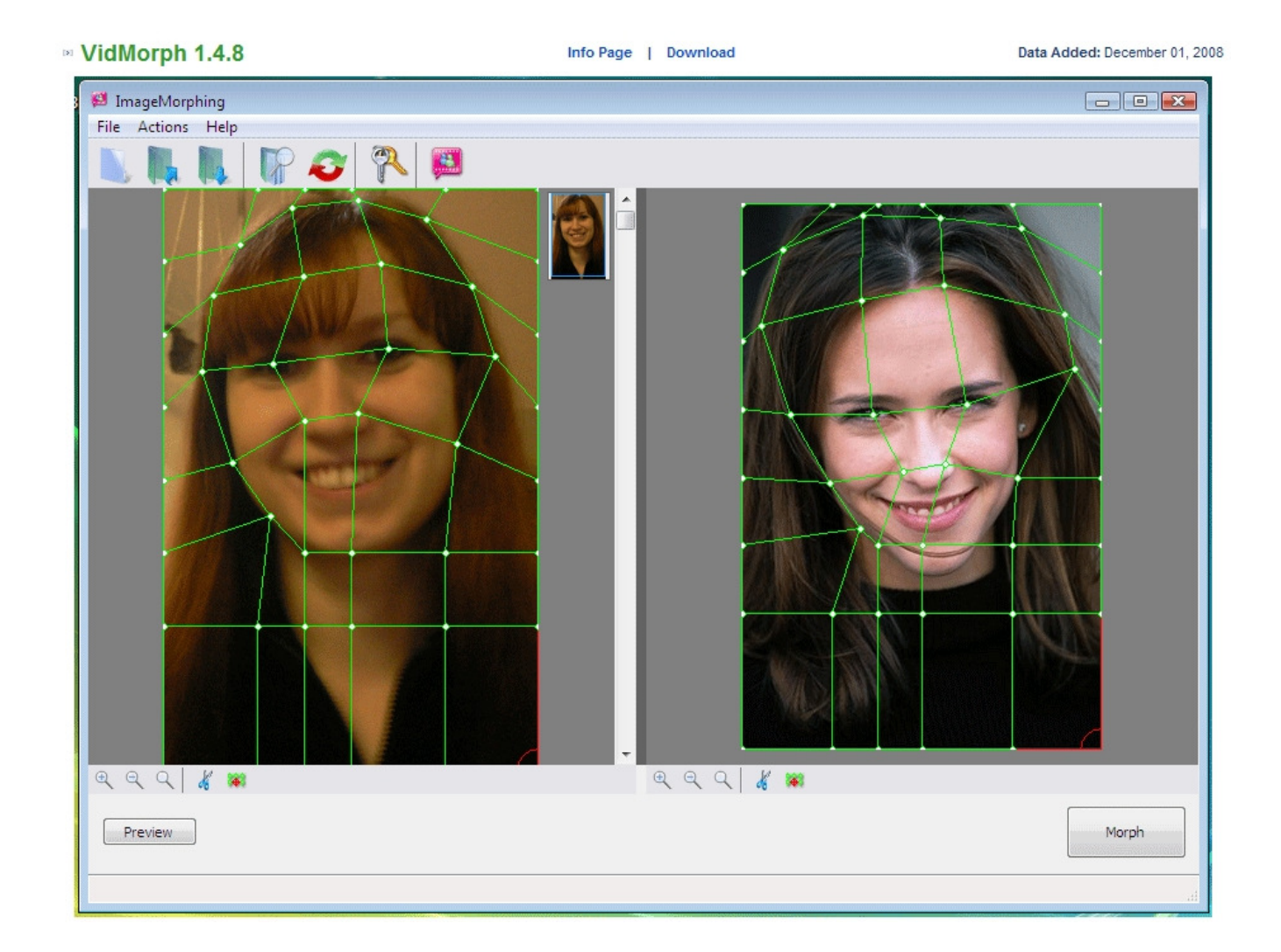

## Fun Morph

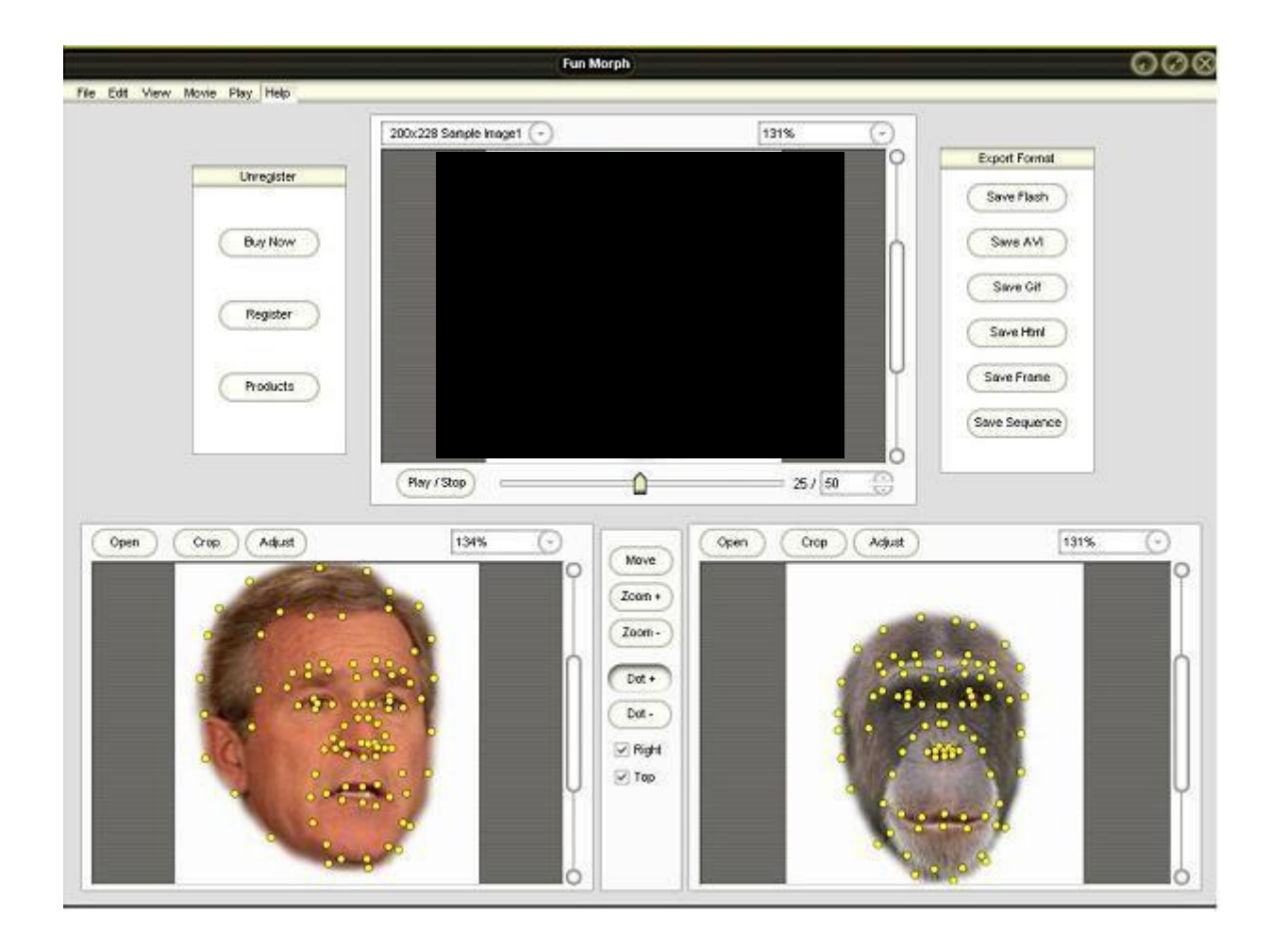